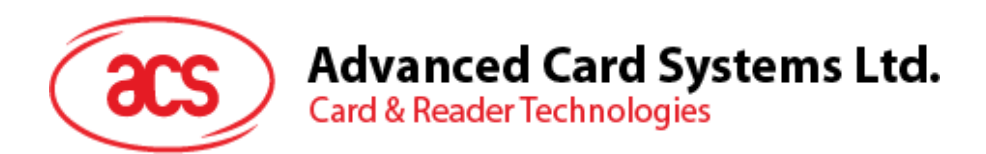

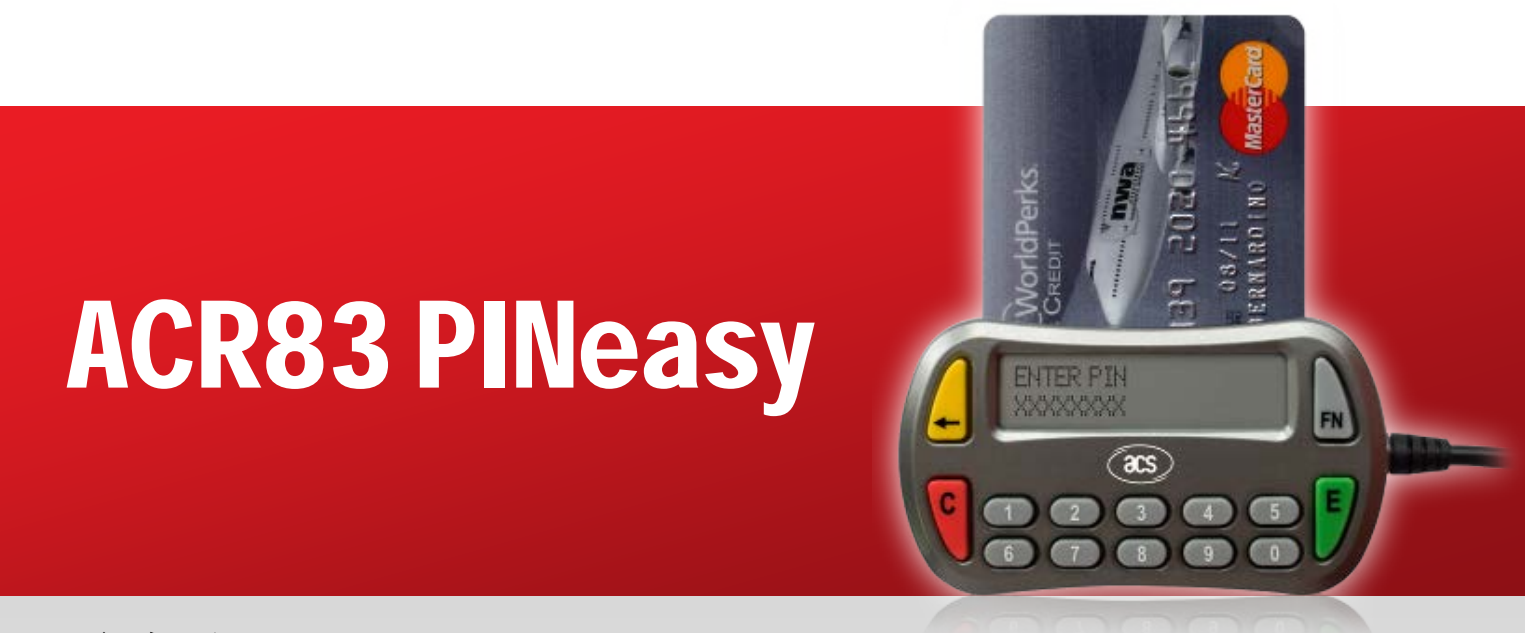

参考手册 V1.06

如有任何更改*,*恕不另行通知 info@acs.com.hk

**www.acs.com.hk**

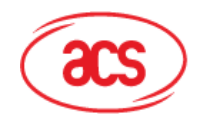

# 目录

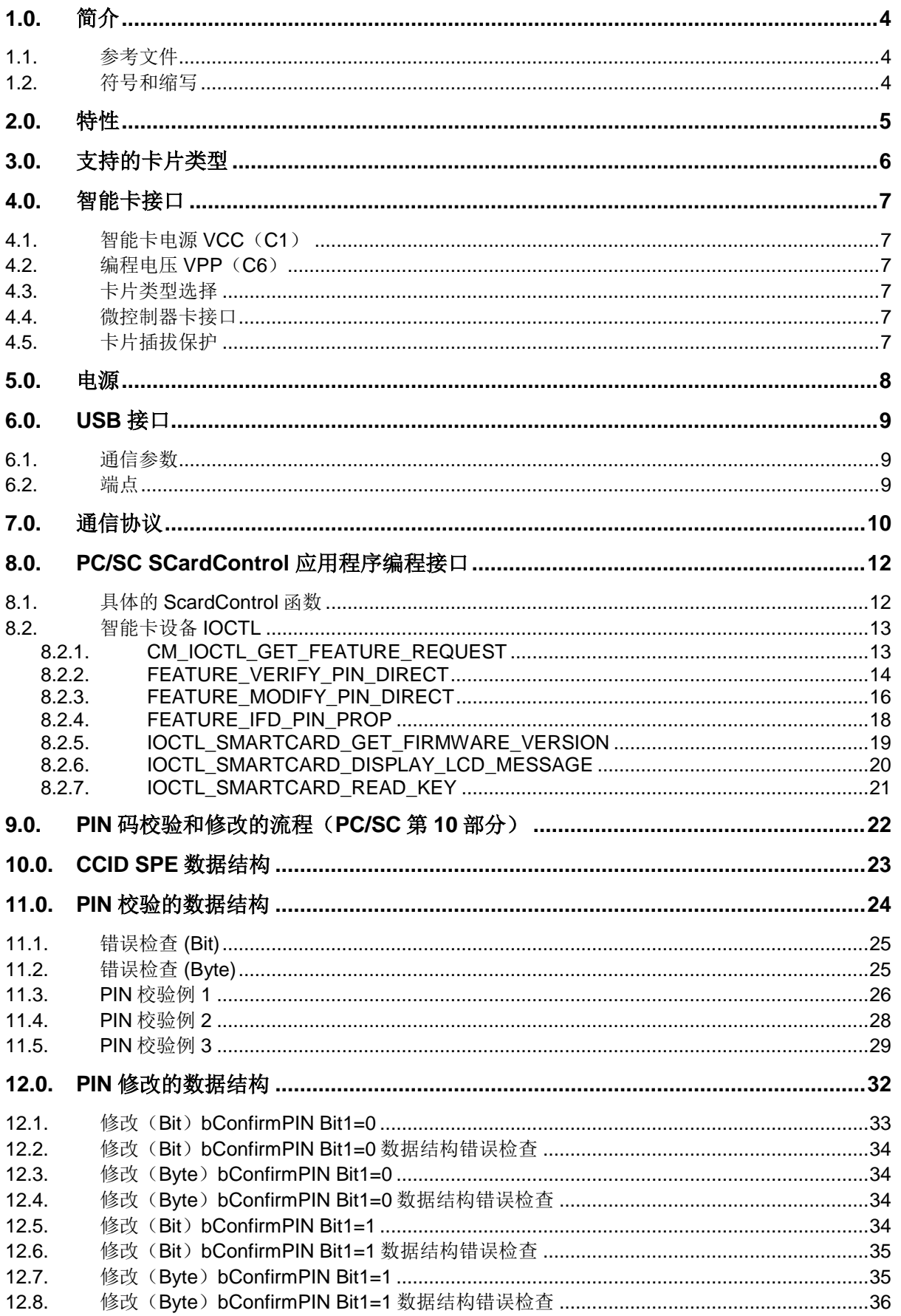

Page 2 of 61

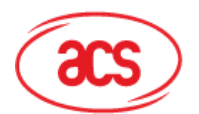

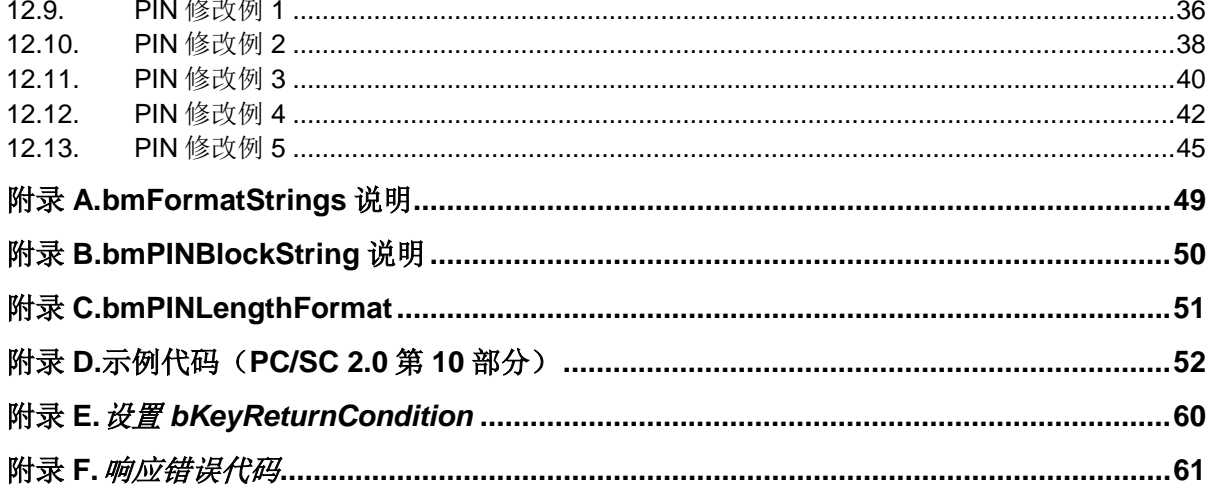

# 图目录

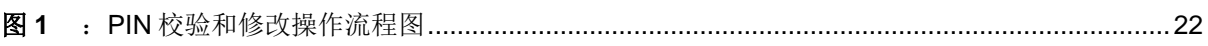

Page 3 of 61

**ACR83-参考手册** 版本 1.06

info@acs.com.hk www.acs.com.hk

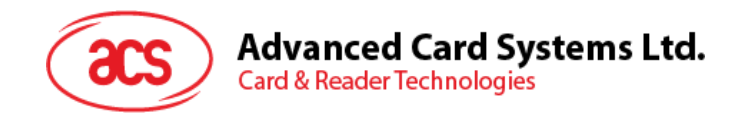

# <span id="page-3-0"></span>**1.0.**简介

ACR83 是一款性价比非常高的联机按键式读写器,它可以用作计算机(例如:个人电脑)与智能卡间 的通信接口。不同类型的智能卡采用不同的命令和通信协议,而 ACR83 PINeasy 则为各种卡片建立了 一个从计算机到智能卡的统一接口。

ACR83 通过 USB 接口与电脑进行连接,同时采用 CCID 接口与 USB 端进行通信。CCID (USB Chip/Smart Card Interface Devices-USB 芯片智能卡接口设备)规范定义了 USB 芯片智能卡接口设备 的通讯协议和命令。

另外, ACR83 支持 CCID 安全 PIN 码输入 (SPE) 功能, 为 PIN 码的输入提供了安全的用户界面, 消 除了 PIN 码被第三方获取的风险。ACR83 还可以在读卡器内进行 PIN 校验和修改,是一款特殊的智能 卡读写器。

## <span id="page-3-1"></span>**1.1.** 参考文件

下列资料可以在 [WWW.USB.ORG](http://www.usb.org/) 下载。

- 通用串行总线规范 2.0 (即 USB 规范), 2000 年 4 月 27 日
- 通用串行总线通用类规范 1.0,1997 年 12 月 16 日
- 通用串行总线设备类:集成电路(S)卡接口设备的智能卡 CCID 规范,1.1 版,2005 年 4 月 22 日

下列文件可以在 [WWW.ANSI.ORG](http://www.ansi.org/) 订购。

- ISO/IEC 7816-1:识别卡 带触点的集成电路卡 第一部分:物理特性
- ISO/IEC 7816-2: 识别卡 带触点的集成电路卡 第二部分: 触点的尺寸和位置
- ISO/IEC 7816-3: 识别卡 带触点的集成电路卡 第三部分: 电信号和传输协议

### <span id="page-3-2"></span>**1.2.** 符号和缩写

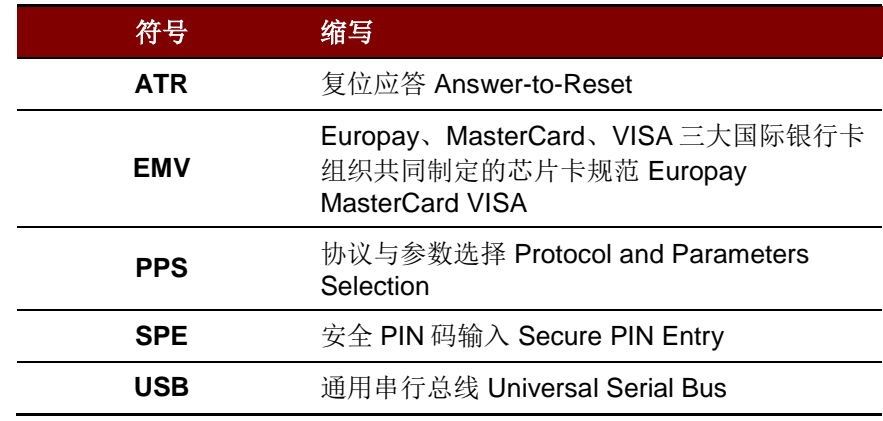

Page 4 of 61

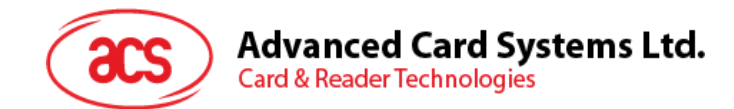

# <span id="page-4-0"></span>**2.0.**特性

- 14 键键盘
- 2 行 x 16 个字符的点阵式 LCD, 每个字符 5x8 点
- 支持具有以下特性的 ISO 7816 CPU 卡:
	- o A 类、B 类和 C 类(5 V、3 V、1.8 V)
	- o T=0 和/或 T=1 协议
- 支持安全 PIN 码输入(SPE)
- 通过 EMV Level 1 认证
- USB 全速接口 (12 Mbps)
- 符合下列标准:
	- o PC/SC
	- o WHQL
	- o CCID
	- o CE/FCC
	- o RoHS

Page 5 of 61

**ACR83 –** 参考手册 info@acs.com.hk

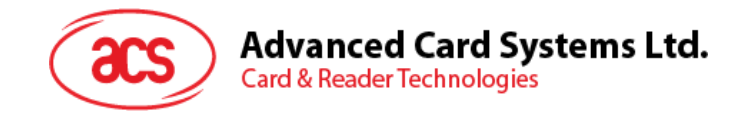

# <span id="page-5-0"></span>**3.0.**支持的卡片类型

ACR83 支持符合 T=0 或 T=1 协议的 MCU 卡。若卡片产生的 ATR 指定了专用的操作模式 (TA2 存 在; TA2 中的 b5 位必须为 0), 但 ACR83 PINeasy 不支持该特定模式, 则 ACR83 会将卡片复位, 使 其置为协商模式。如果卡片不能被置为协商模式, ACR83 会拒绝读写该卡。

若卡片产生的 ATR 指定了协商模式(TA2 不存在时)和通信参数,而不是默认参数,则 ACR83 将执 行 PPS 并尝试使用卡片在 ATR 中指定的通信参数。如果卡片不接受 PPS,读卡器会使用默认参数  $(F=372, D=1)$ .

对于上述参数的含义,请参照 ISO7816-3 标准。

Page 6 of 61

**ACR83 –** 参考手册 info@acs.com.hk

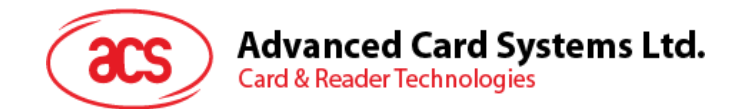

# <span id="page-6-0"></span>**4.0.**智能卡接口

ACR83 PINeasy 智能卡读写器带有 14 键键盘和可以显示 2 行 x 16 个字符的点阵式 LCD 显示屏。

# <span id="page-6-1"></span>**4.1.** 智能卡电源 **VCC**(**C1**)

插入的智能卡的电流消耗不得大于 100 mA。

## <span id="page-6-2"></span>**4.2.** 编程电压 **VPP**(**C6**)

根据 ISO7816-3 的规定,由智能卡上的触点 C6 (VPP) 为智能卡提供编程电压。但由于市面上的智能 卡大多数基于 EEPROM, 并且不需要为其提供外部编程电压, ACR83 (CCID) 的触点 C6 (VPP) 已 被实现为普通的控制信号。此触点的电气规格与 RST 信号(触点 C2)的规格相同

## <span id="page-6-3"></span>**4.3.** 卡片类型选择

激活插入的卡片之前,处于控制地位的电脑总是需要向 ACR83 发送适当的命令来选择卡片类型。

对于基于 MCU 的卡片来说,读写器允许从 T=0 或 T=1 中选择首选的协议。但是只有当插入读写器的 卡片对这两种协议类型都支持时,读写器才可以通过协议与参数选择(PPS)接受并执行这样的选择。 当基于 MCU 的卡仅支持一种协议类型(T=0 或 T=1)时, 读写器会自动采用该协议类型, 而不管应用 程序选择哪一种。

## <span id="page-6-4"></span>**4.4.** 微控制器卡接口

基于微控制器的智能卡只使用触点 C1(VCC)、C2(RST)、C3(CLK)、C5(GND)和 C7 (I/O)。时钟信号(C3)的频率为 4 MHz。

### <span id="page-6-5"></span>**4.5.** 卡片插拔保护

ACR83(CCID)提供了一种机制来保护在上电状态下被突然拔出的卡片。当卡片被移出时,卡片的电 源以及 ACR83 (CCID)与卡之间的信号线路会立即被取消激活。但是作为惯例,只应在断电后才应从 读卡器移出卡片,这样可以避免电气损伤。

注:*ACR83*(*CCID*)本身不会接通向卡片的供电。此操作由处于控制地位的电脑向读卡器发送适当的 命令来明确地完成。

Page 7 of 61

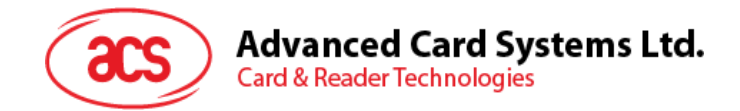

# <span id="page-7-0"></span>**5.0.**电源

ACR83 (CCID) 需要 5 V, 100 mA 的直流稳压电源, 它通过与各类型读卡器一起提供的电缆由计算机 供电。

Page 8 of 61

**ACR83 –** 参考手册 info@acs.com.hk

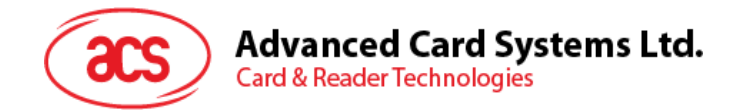

# <span id="page-8-0"></span>**6.0.USB** 接口

ACR83 (CCID) 通过符合 USB 标准的 USB 接口与计算机建立连接。

# <span id="page-8-1"></span>**6.1.** 通信参数

ACR83 (CCID) 通过符合 USB 1.1 规范的 USB 端口与计算机建立连接,支持 USB 全速模式,速率为 12 Mbps。

| 引脚 | 信号          | 功能                    |
|----|-------------|-----------------------|
| 1  | <b>VBUS</b> | 为读写器提供+5 V 的电源        |
| 2  | D-          | ACR83 和 PC 间以差分信号传输数据 |
| 3  | D+          | ACR83 和 PC 间以差分信号传输数据 |
| Δ  | GND         | 参考电压等级                |

表**1** :USB 接口配线

注:*ACR83 PINeasy* 是一款 *PC/SC* 设备,要通过 *USB* 接口正常工作,必须先安装 *ACS PC/SC* 驱 动。详情请参考设备驱动程序安装指南。

# <span id="page-8-2"></span>**6.2.** 端点

ACR83 (CCID) 通过如下端点与主计算机进行通信:

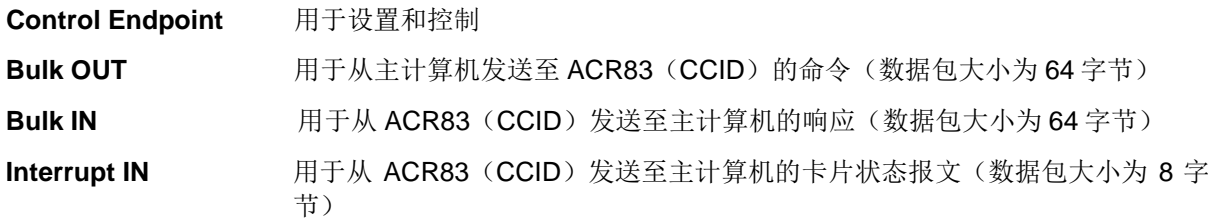

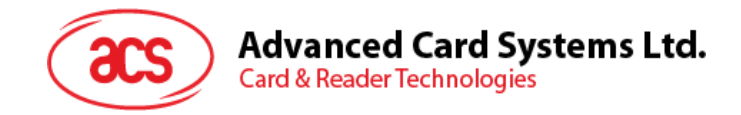

# <span id="page-9-0"></span>**7.0.**通信协议

ACR83 (CCID) 通过 USB 与主机端(host) 建立连接。现在的行业内规范 -- CCID 标准, 已经为 USB 芯片-智能卡接口设备定义了与此相关的协议。CCID 涵盖了操作智能卡和 PIN 所需的全部协议。

ACR83 (CCID) 的 USB 端点配置和使用应当符合 CCID 标准第 3 部分的规定。概述总结如下:

- 控制命令通过控制通道(缺省通道)发送。其中包括类特定请求和 USB 标准请求。由缺省通道 发送的命令会通过缺省通道向主机反馈信息。
- **CCID** 时间通过中断通道发送。
- **CCID** 命令经由 BULK-OUT 端点发出。发送至 ACR83(CCID)的每个命令都有一个相关的最 终响应,一些命令也可以有中间响应。
- **CCID** 响应经由 BULK-IN 端点发出。所有发送至 ACR83(CCID)的命令都必须同步发送。 (即:对于 ACR83(CCID)来说,*bMaxCCIDBusySlots* 等同于 1)。

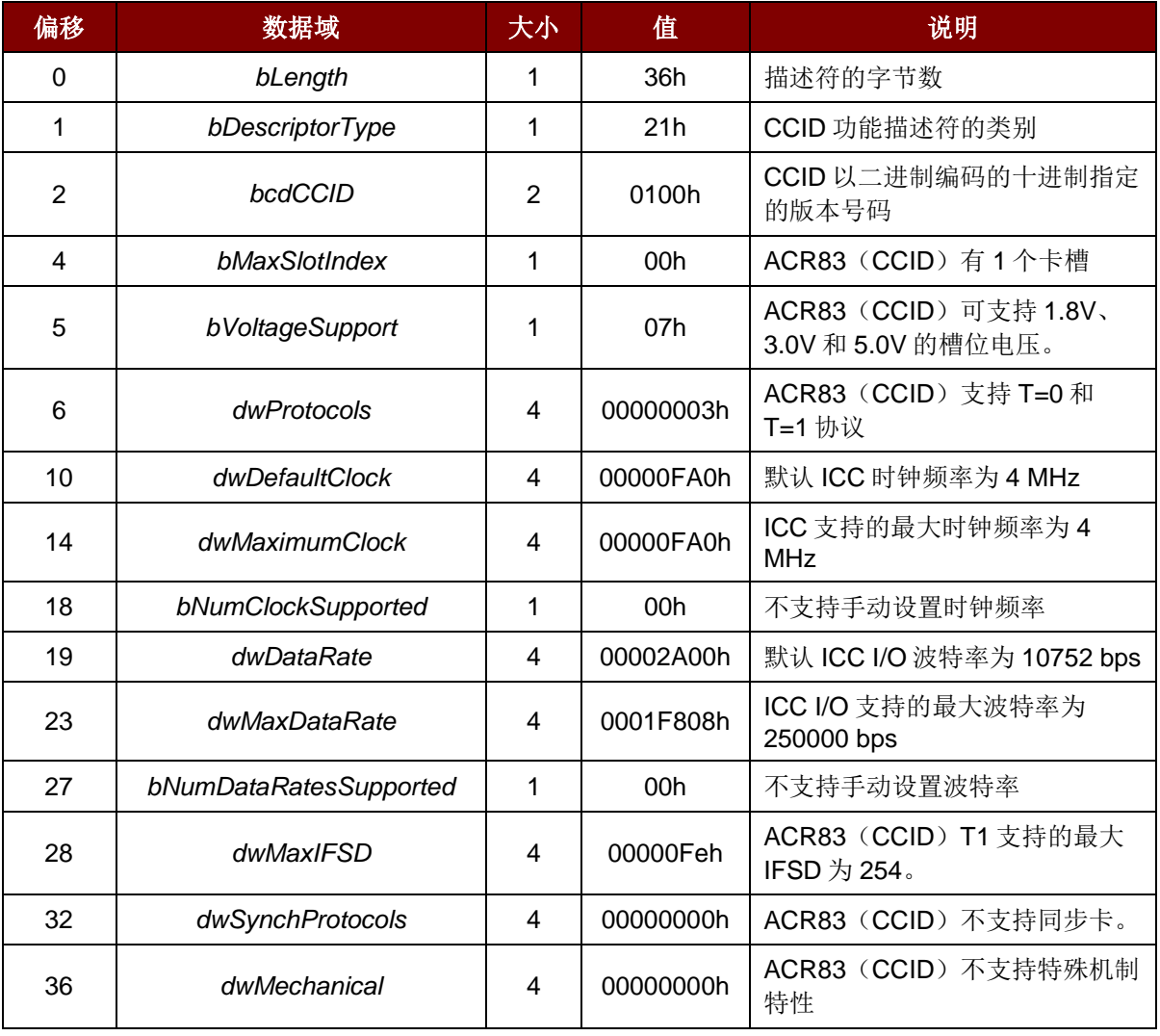

ACR83 (CCID) 支持的 CCID 功能由其类别描述符定义:

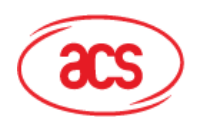

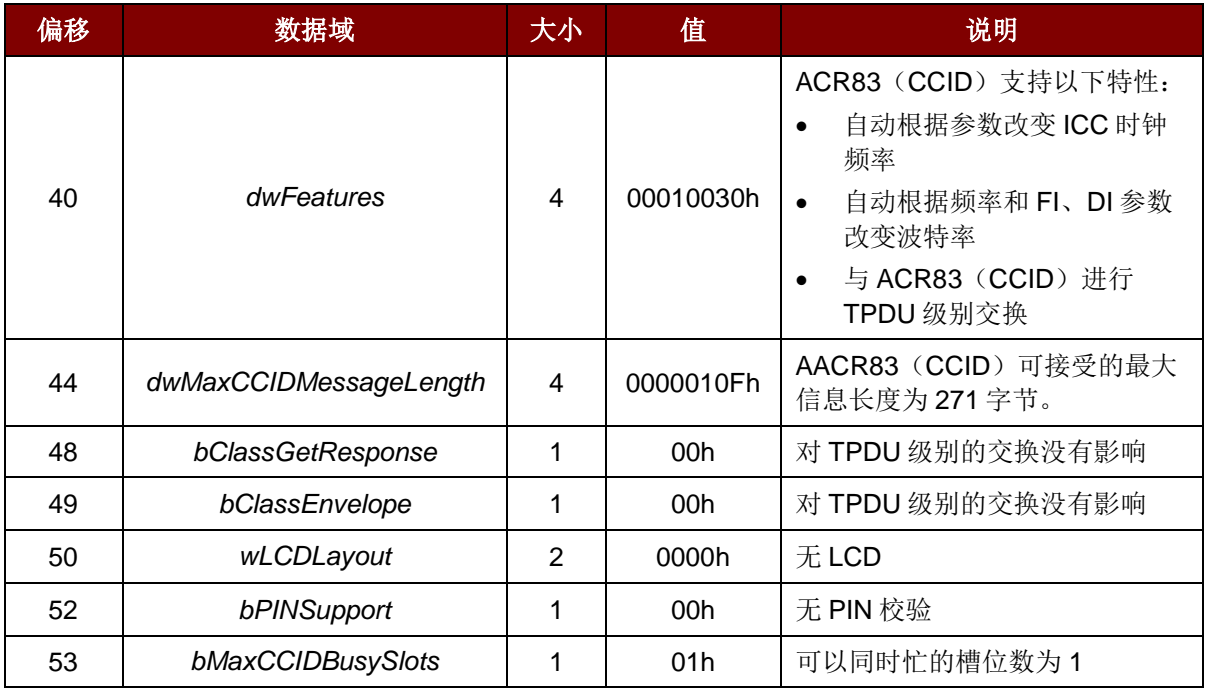

Page 11 of 61

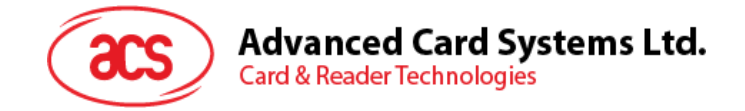

# <span id="page-11-0"></span>**8.0.PC/SC SCardControl** 应用程序编程接口

# <span id="page-11-1"></span>**8.1.** 具体的 **ScardControl** 函数

LONG SCardControl( SCARDHANDLE *hCard*, DWORD *dwControlCode*, LPCVOID *lpInBuffer*, DWORD *nInBufferSize*, LPVOID *lpOutBuffer*, DWORD *nOutBufferSize*, LPDWORD *lpBytesReturned*  ); #define IOCTL\_SMARTCARD\_GET\_FIRMWARE\_VERSION SCARD\_CTL\_CODE(2078) #define IOCTL\_SMARTCARD\_DISPLAY\_LCD\_MESSAGE SCARD\_CTL\_CODE(2079) #define IOCTL\_SMARTCARD\_READ\_KEY SCARD\_CTL\_CODE(2080 // PC/SC 2.0 Part 10 #define CM\_IOCTL\_GET\_FEATURE\_REQUEST SCARD\_CTL\_CODE(3400)

注:数据以小端格式存储,最低有效字节(*LSB*)在前面。另外,必须在源代码中对 *SCardControl* 命 令予以声明。

Page 12 of 61

**ACR83 –** 参考手册 info@acs.com.hk

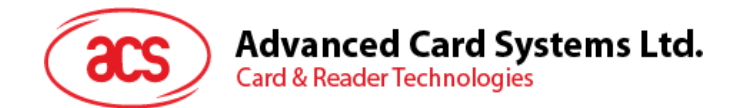

# <span id="page-12-0"></span>**8.2.** 智能卡设备 **IOCTL**

本节介绍定义的智能卡设备输入/输出控制(IOCTL)。

### <span id="page-12-1"></span>**8.2.1. CM\_IOCTL\_GET\_FEATURE\_REQUEST**

CM\_IOCTL\_GET\_FEATURE\_REQUEST 会返回读写器支持的功能列表。

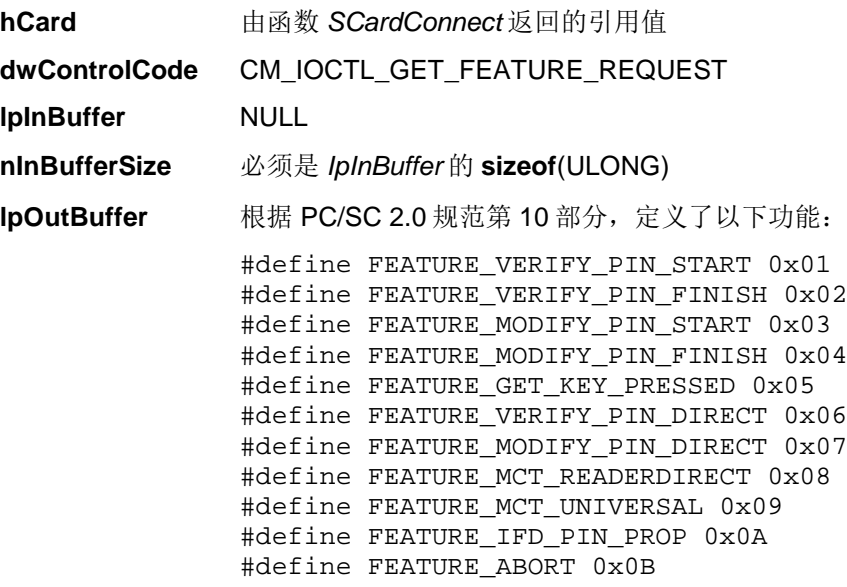

ACR83 支持以下功能:

#define FEATURE\_VERIFY\_PIN\_DIRECT 0x06 #define FEATURE\_MODIFY\_PIN\_DIRECT 0x07 #define FEATURE\_IFD\_PIN\_PROP 0x0A

如果使用的ACR83支持PC/SC 2.0第10部分规定,您将获得以下数据:

06 04 XX XX XX XX 07 04 XX XX XX XX 0A 04 XX XX XX XXh

其中, XX XX XX XXh 为功能的控制代码。

**nOutBufferSize** *IpOutBuffer* 的 **sizeof**(ULONG) lpBytesReturned 指向一个 DWORD 变量的指针,该变量用于接收存储进缓冲区的数据的大小(字 节数),而该缓冲区由 *lpOutBuffer* 指定。

Page 13 of 61

**ACR83 –** 参考手册 info@acs.com.hk

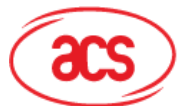

## <span id="page-13-0"></span>**8.2.2. FEATURE\_VERIFY\_PIN\_DIRECT**

**hCard here** 由函数 *SCardConnect* 返回的引用值

**dwControlCode** CM\_IOCTL\_GET\_FEATURE\_REQUEST

**IpInBuffer**

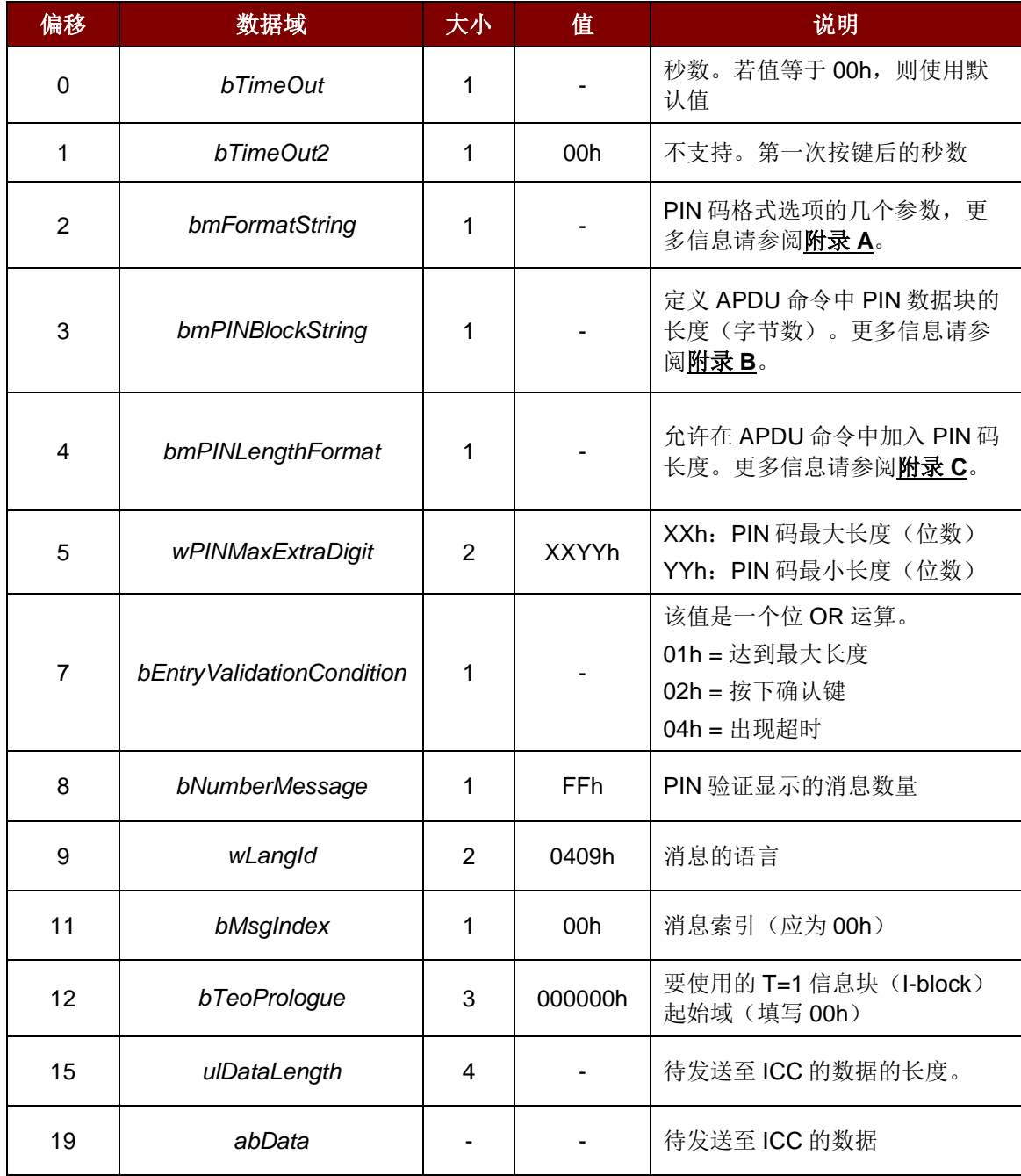

**nInBufferSize** 19 + uLDataLength

Page 14 of 61

版本 1.06 **www.acs.com.hk**

**ACR83 –** 参考手册 info@acs.com.hk

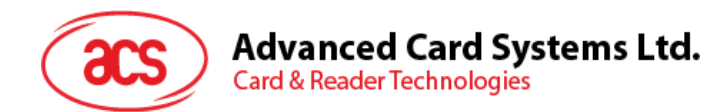

#### **IpOutBuffer**

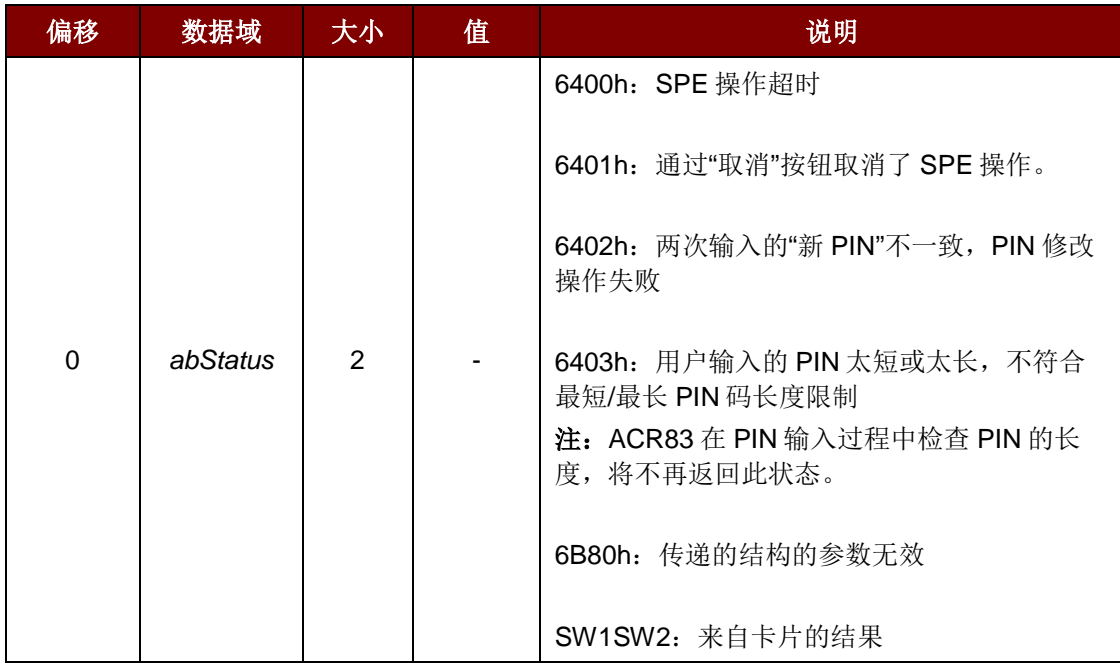

#### **nOutBufferSize** 2

lpBytesReturned 指向一个 DWORD 变量的指针,该变量用于接收存储进缓冲区的数据的长度(字 节数),而该缓冲区由 *IpOutBuffer* 指定。

Page 15 of 61

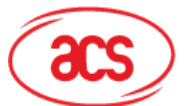

## <span id="page-15-0"></span>**8.2.3. FEATURE\_MODIFY\_PIN\_DIRECT**

**hCard home**  由函数 *SCardConnect* 返回的引用值

**dwControlCode** CM\_IOCTL\_GET\_FEATURE\_REQUEST

**IpInBuffer**

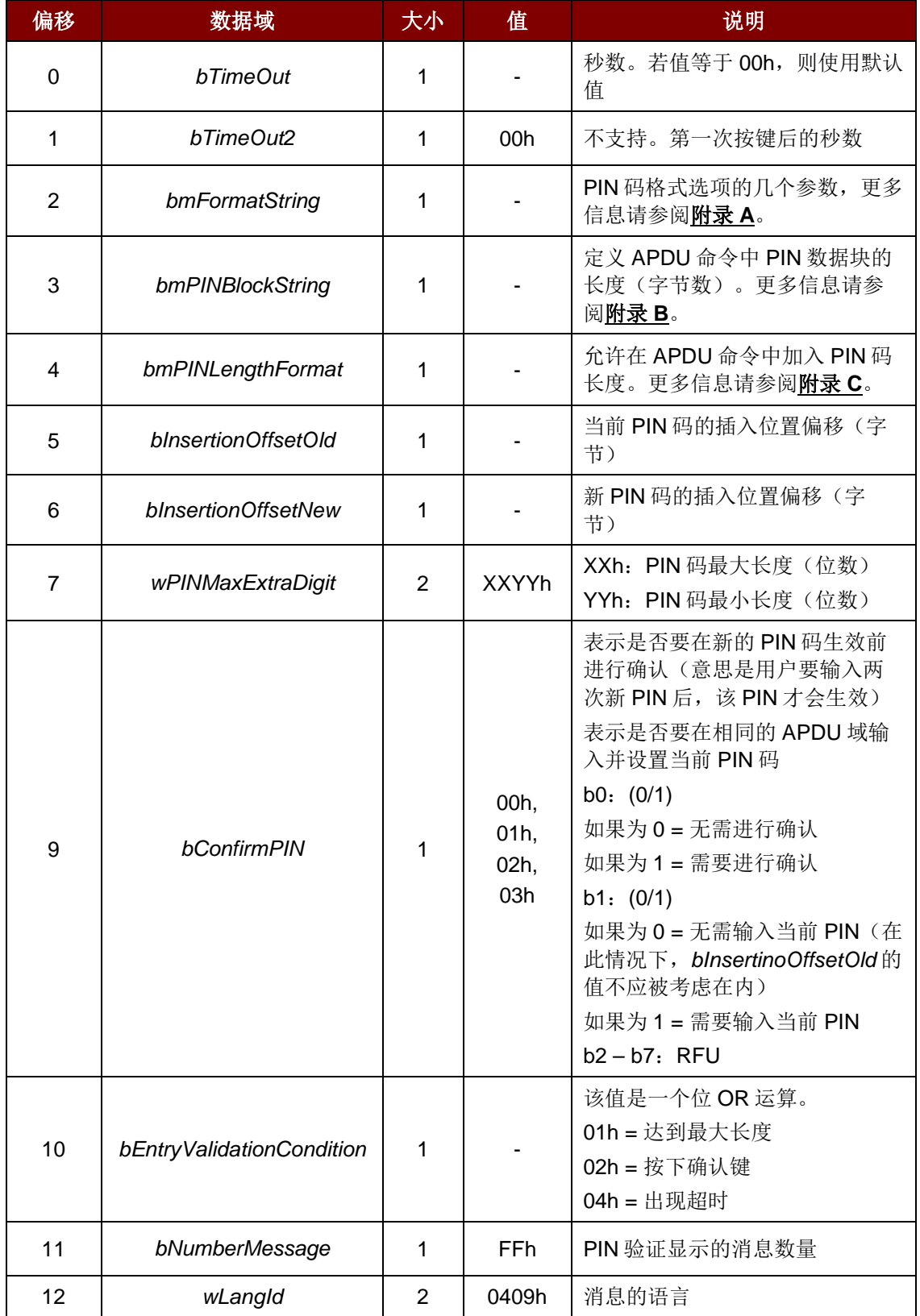

Page 16 of 61

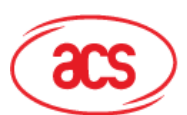

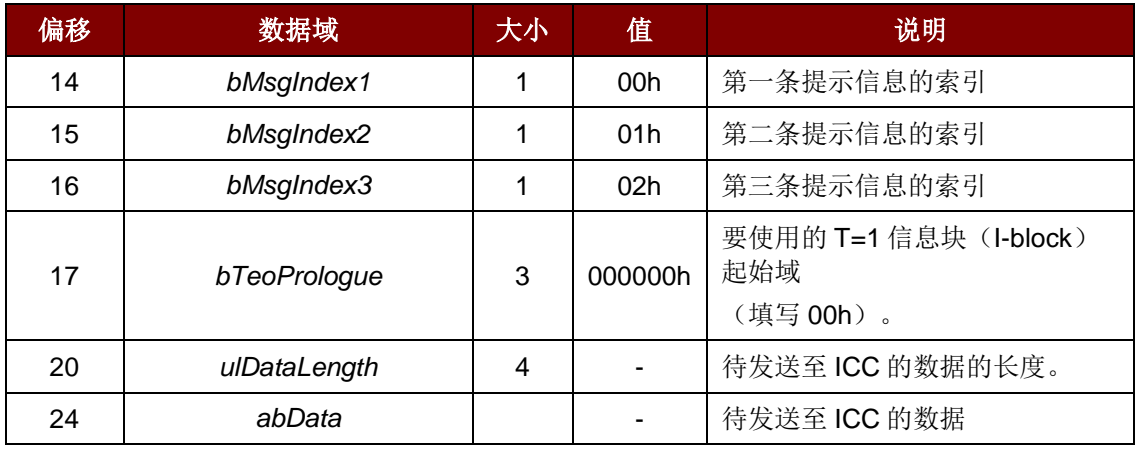

#### **nInBufferSize** 24 + ulDataLength

#### **lpOutBuffer**

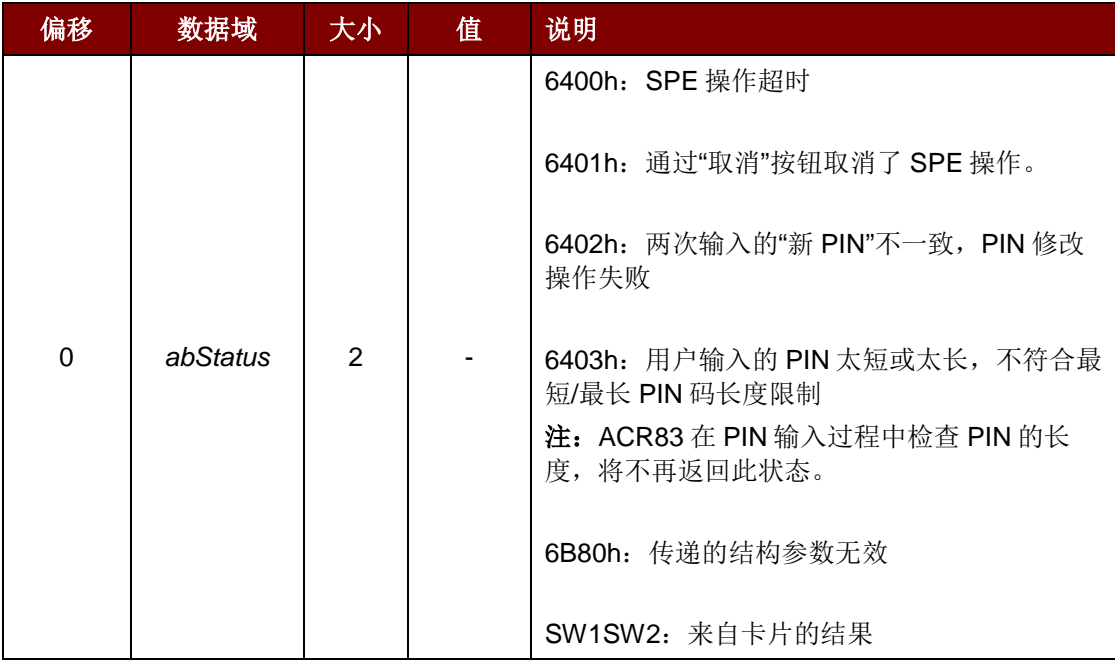

**nOutBufferSize** 2

**lpBytesReturned** 指向一个 DWORD 变量的指针,该变量用于接收存储进缓冲区的数据的大小 (字节数),而该缓冲区由 *lpOutBuffer* 指定。

Page 17 of 61

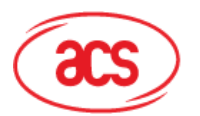

### <span id="page-17-0"></span>**8.2.4. FEATURE\_IFD\_PIN\_PROP**

**hCard heral** 由函数 *SCardConnect* 返回的引用值。

**dwControlCode** 由 CM\_IOCTL\_GET\_FEATURE\_REQUEST 返回。

**lpInBuffer** NULL

#### **LpOutBuffer**

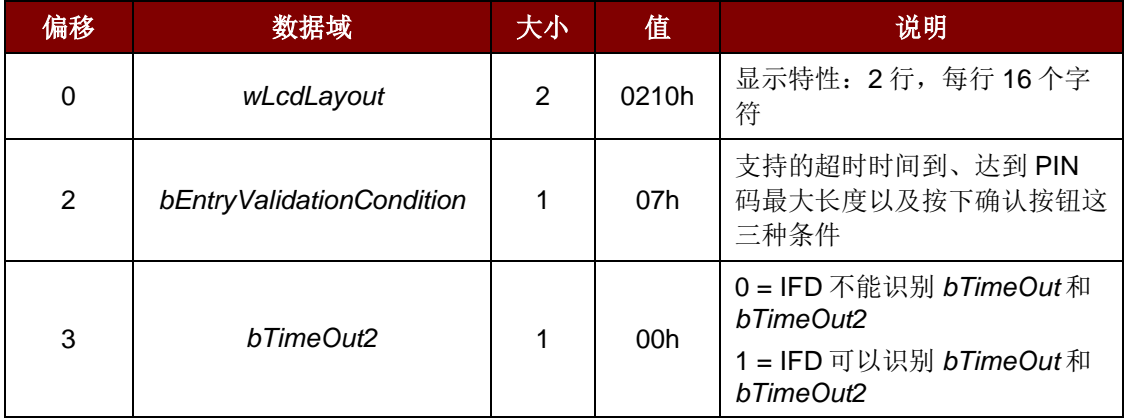

**nOutBufferSize** 4

**lpBytesReturned** 指向一个 DWORD 变量的指针,该变量用于接收存储进缓冲区的数据的大小 (字节数),而该缓冲区由 *lpOutBuffer* 指定。

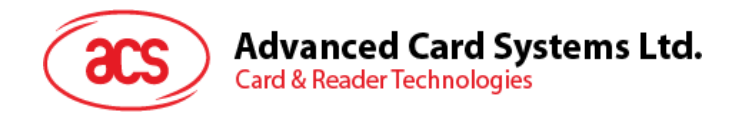

## <span id="page-18-0"></span>**8.2.5. IOCTL\_SMARTCARD\_GET\_FIRMWARE\_VERSION**

IOCTL\_SMARTCARD\_GET\_FIRMWARE\_VERSION 用于启用 *Get Firmware Version* 命令。

## **8.2.5.1.** 固件版本号

为了获得设备的固件版本号,要将接收到的缓冲数据的第三个数据元位移 8位,之后再将位移后的结果 与缓冲数据的第四个数据元进行 OR 运算。

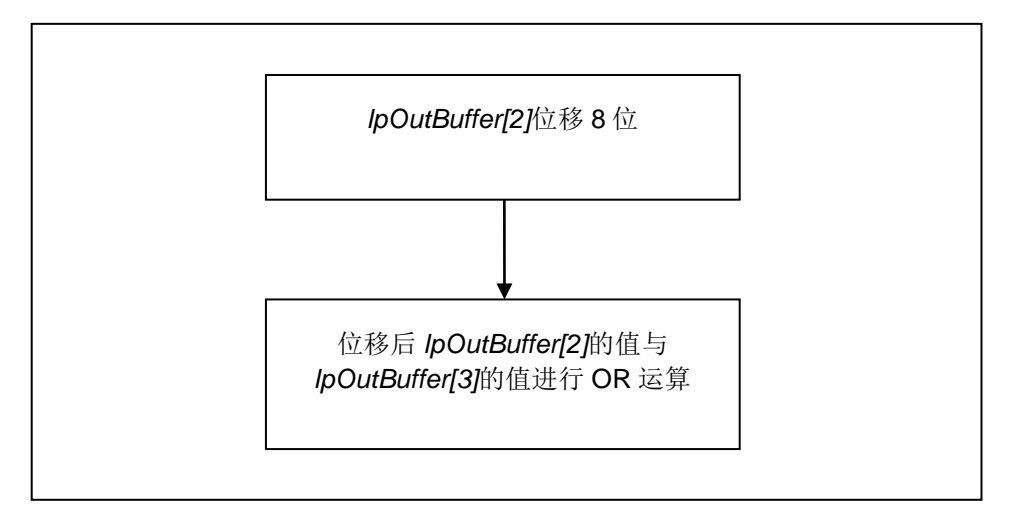

例如:*Firmware\_Version = (Common.RecvBuff[2] << 8) | Common.RecvBuff[3]);*

#### **8.2.5.2. LCD**

为了获取设备 LCD 的信息, 要将接收到的缓冲数据的第五个数据元位移 8 位, 之后再将位移后的结果 与缓冲数据的第六个数据元进行 OR 运算。

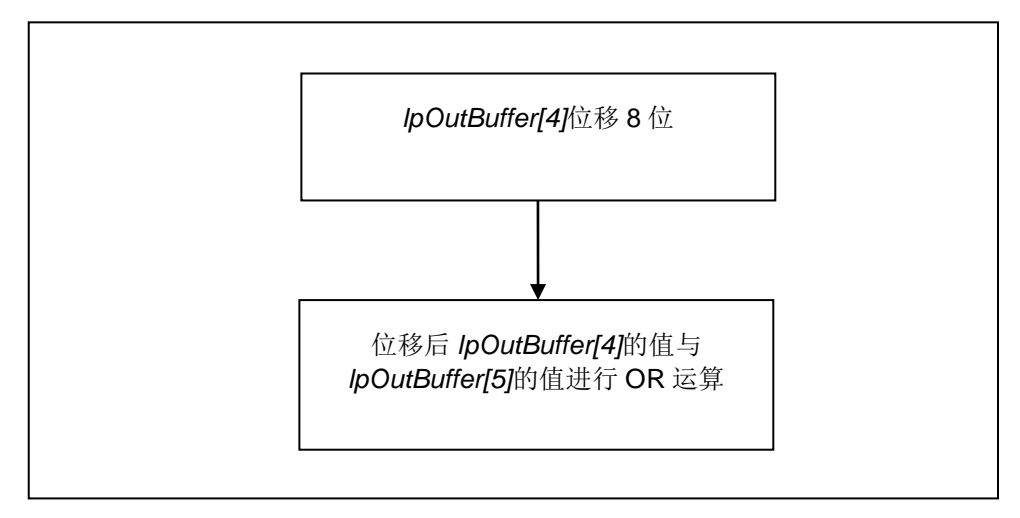

输入数据:

**hCard heral hCard hEard hEard hEart heral heral heral heral heral heral heral heral heral heral heral heral heral heral heral heral heral heral heral heral heral hera** 

**dwControlCode** IOCTL\_SMARTCARD\_GET\_FIRMWARE\_VERSION

Page 19 of 61

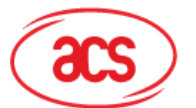

#### 输出数据:

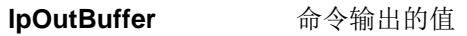

**nOutBufferSize** *lpOutBuffer* 的 **sizeof**(ULONG)

**lpBytesReturned** 指向一个 DWORD 变量的指针,该变量用于接收存储进缓冲区的数据的大小 (字节数),而该缓冲区由 *lpOutBuffer* 指定。

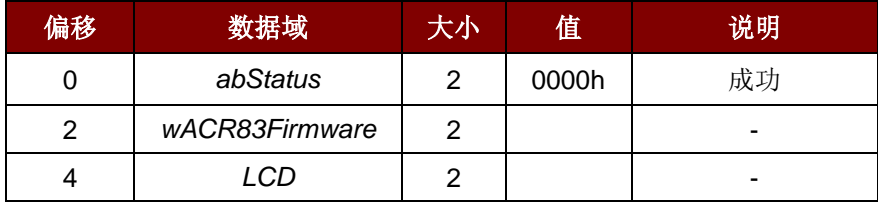

## <span id="page-19-0"></span>**8.2.6. IOCTL\_SMARTCARD\_DISPLAY\_LCD\_MESSAGE**

IOCTL\_SMARTCARD\_DISPLAY\_LCD\_MESSAGE 用于启用 display LCD message 命令。

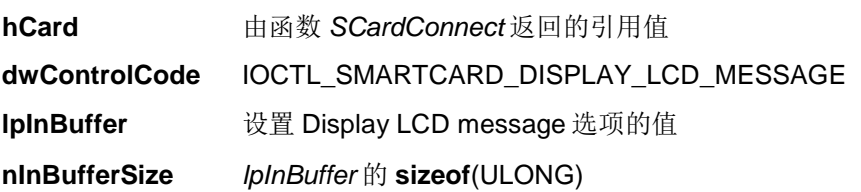

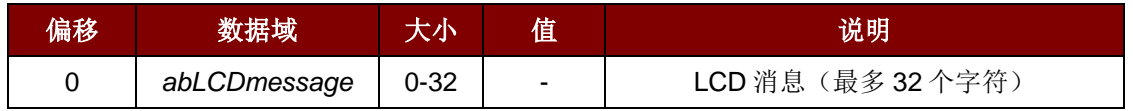

输出数据:

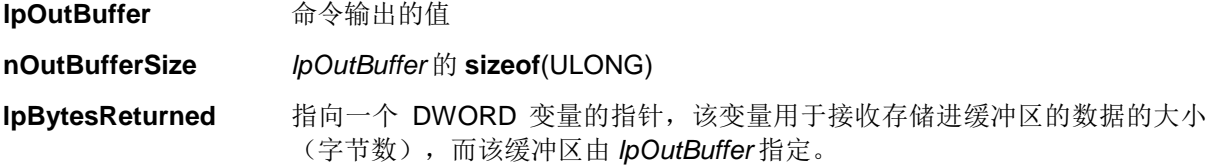

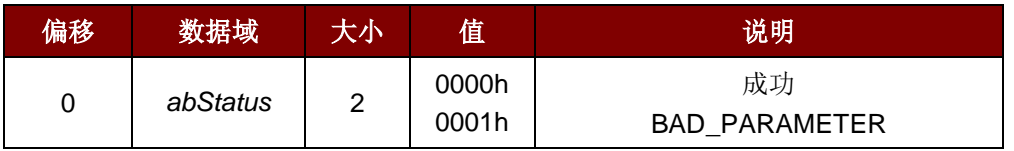

Page 20 of 61

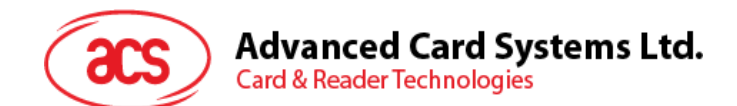

## <span id="page-20-0"></span>**8.2.7. IOCTL\_SMARTCARD\_READ\_KEY**

IOCTL\_SMARTCARD\_READ\_KEY 用于启用 *Read Key* 命令。

输入数据:

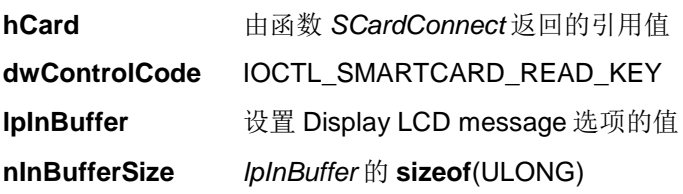

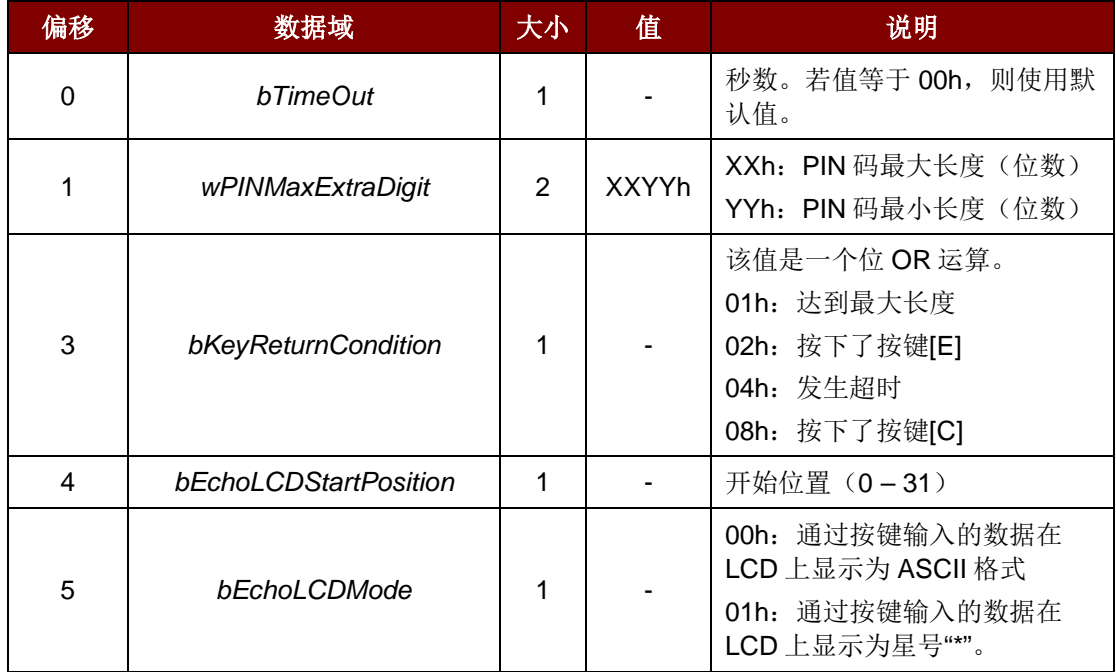

输出数据:

**lpOutBuffer** 命令输出的值

**nOutBufferSize** *lpOutBuffer* 的 **sizeof**(ULONG)

**lpBytesReturned** 指向一个 *DWORD* 变量的指针,该变量用于接收存储进缓冲区的数据的大小 (字节数),而该缓冲区由 *lpOutBuffer* 指定。

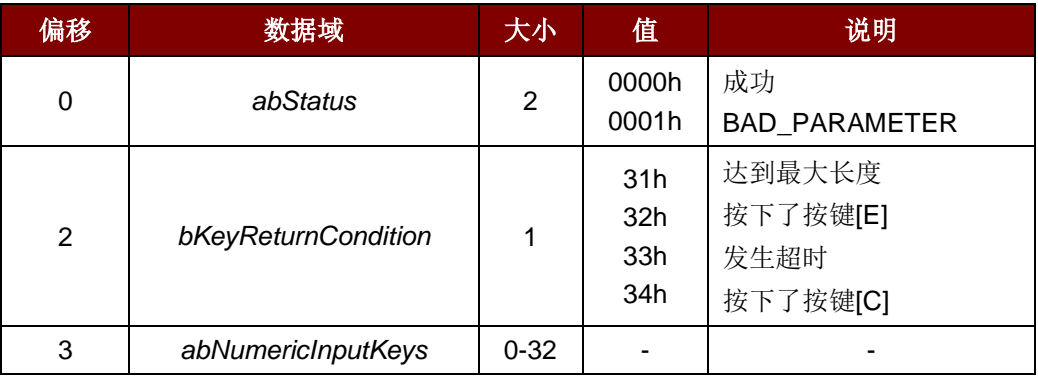

Page 21 of 61

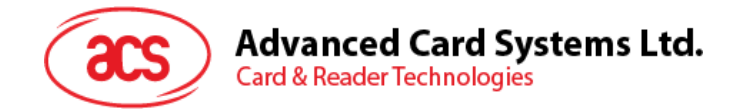

# <span id="page-21-0"></span>**9.0.PIN** 码校验和修改的流程(**PC/SC** 第 **10** 部分)

ACR83 读写器支持 **PC/SC 2.0** 第 **10** 部分规定的内容。PIN 校验和修改的流程如下图所示:

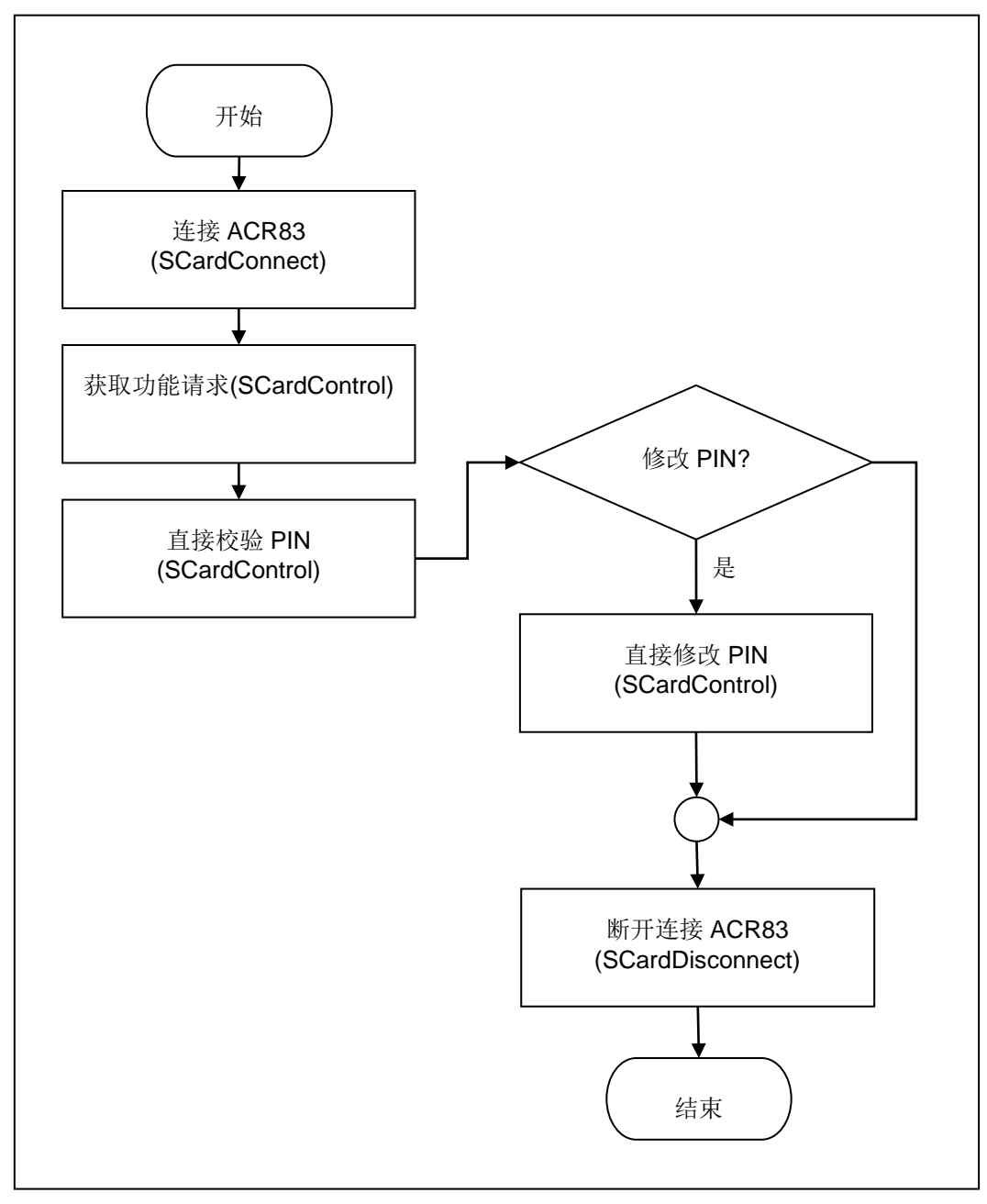

图**1** :PIN 校验和修改操作流程图

<span id="page-21-1"></span>要使用 PIN 码校验和修改功能,*SCardControl* API 在调用时必须带有"获取功能请求"控制码,此 API 会 返回读写器支持的功能的列表。

ACR83 仅支持直接校验 PIN、直接修改 PIN 以及 IFD PIN 属性三种功能。要使用这些功能, 您可以从 此列表中获得相应的控制码。如需了解更多信息,请参考 PC/SC 2.0 规范第 10 部分。

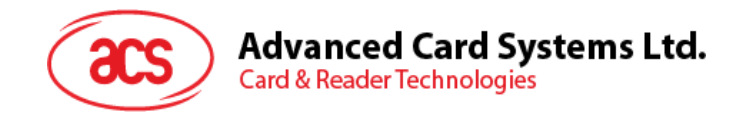

# <span id="page-22-0"></span>**10.0.CCID SPE** 数据结构

ACR83 的 SPE 功能基于完全符合 CCOD SPE 的有关 CCID SPE 规定。

如果应用程序采用 CCID SPE 方式,则必须使用 CCID 的 *PC\_to\_RDR\_Secure* 命令来发送 APDU。 根据 CCID 规范, SPE 有两种模式:

- 1. PIN 校验
- 2. PIN 修改

这两种模式的设置均基于 CCID 规定的 *abPINOperationDataStructure*(请参考 CCID 规范 6.1.11.1 部 分)。

*bPINOperation*:

00h: PIN 校验

01h: PIN 修改

ACR83 不支持其它值。

Page 23 of 61

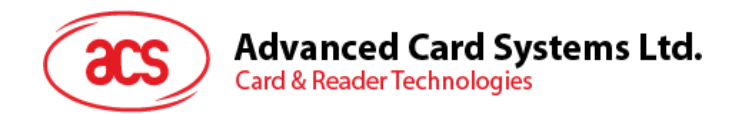

# <span id="page-23-0"></span>**11.0.PIN** 校验的数据结构

对于 PIN 校验,我们需要先了解 PIN 校验的数据结构。 *bTimeOut*:按键输入操作的秒数(00h:默认值=60 秒) *abPINApdu* = *CLA INS P1 P2* Lc XX XX XX XX … 例如:*abPINApdu* = 00 20 00 01 08 FF FF FF FF FF FF FF FFh

*bmFormatString (Bit 7)*: 0h:系统的单位为比特(bit) 1h:系统的单位为字节(byte)

Bit 6~3 (*SpePinPos)*:格式化后 PIN 在 APDU 命令中的位置 Bit2 (*SpeLeftRight*): 0=左, 1=右 Bit1~0 (*SpePINTyp*): 00h:二进制,例如:01 02 03 04 05 06 01h: BCD, 例如: 12 34 56 10h: ASCII, 例如: 31 32 33 34 35 36

#### *bmPINBlockString*:

Bit7~4 (*SpePINSize*): 例如:2 表示 2\*2 -1 = 4 - 1 允许最多 3 位数字的 PIN 若 *SpePINSize* = 0,表示不对 PIN 进行管理。

Bit3~0 (SpePINLen): 经过对齐和格式化后 PIN 数据块的大小, 单位为字节

*bmPINLengthFormat*: Bit3~0 (*SpePINLenPos*):表示 PIN 码长度在 APDU 命令中的位置 若 *SpePINLenPos* =0,表示不对 PIN 进行管理。

Bit4:0:表示 *SpePINLenPos* 是以 bit 还是以 byte 为单位

#### *wPINMaxExtraDigit*:

XX:*(SpePinMin)* PIN 码最小长度

YY:*(SpePinMax)* PIN 码最大长度

*bNumberMessage*: 00h:不在 LCD 上显示消息

Page 24 of 61

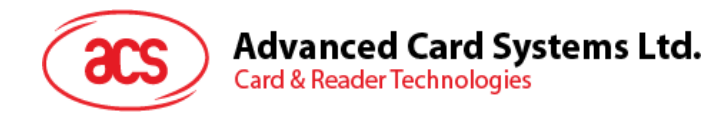

01h:在 LCD 上显示一条消息: "输入 PIN 码:" FFh:默认值等于 01h

#### *bMsgIndex*:

00h: LCD 显示"输入 PIN 码: " 任何其它值均可能导致错误。

如果数据结构的格式发生错误,则 ACR83 会返回"6B 80h"。

系统以 bit 为单位(*bmFormatString* bit 7=0)。APDU 的格式与系统以 byte 为单位(*bmFormatString* bit 7=1) 的 APDU 格式完全不同。

## <span id="page-24-0"></span>**11.1.** 错误检查 **(Bit)**

校验系统以 bit 为单位。

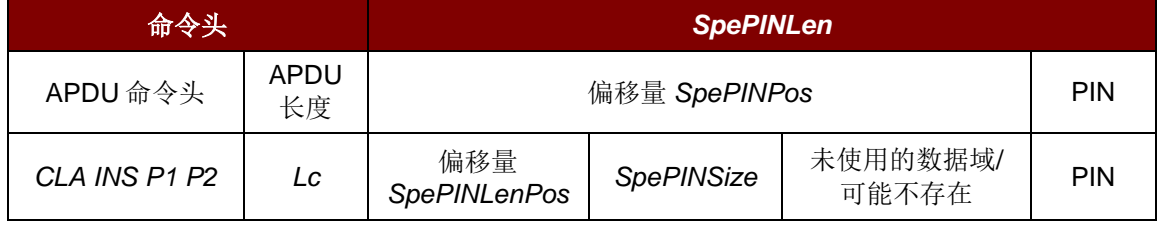

检查 **PIN** 校验数据结构时要检查以下几点:

- *SpePINLen* 必须等于 *Lc*
- *SpePINPos* 必须大于等于 *SpePINLenPos* + *SpePINSize*
- *SpePINLen SpePINPos* 必须大于等于 *SpePinMax* (如果是 BCD 格式,需为 4 的倍数)
- *SpePinMax* 必须大于等于 *SpePinMin*
- *SpePinMax* 不能超过 16 位数字,因为 LCD 每行只能显示 16 位数字
- *SpePinMin* 必须大于等于 1

## <span id="page-24-1"></span>**11.2.** 错误检查 **(Byte)**

检查 **PIN** 校验数据结构时要检查以下几点:

- *Lc* 必须等于 *SpePINLen* + *SpePINPos*
- *SpePINPos* 必须大于等于 *SpePINLenPos* + *SpePINSize*
- *SpePINLen SpePINPos* 必须大于等于 *SpePinMax* (如果是 BCD 格式,需为 4 的倍数)
- *SpePinMax* 必须大于等于 *SpePinMin*
- *SpePinMax* 不能超过 16 位数字,因为 LCD 每行只能显示 16 位数字
- *SpePinMin* 必须大于等于 1

Page 25 of 61

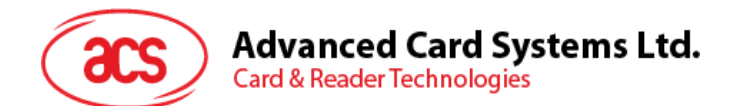

校验系统以 byte 为单位。

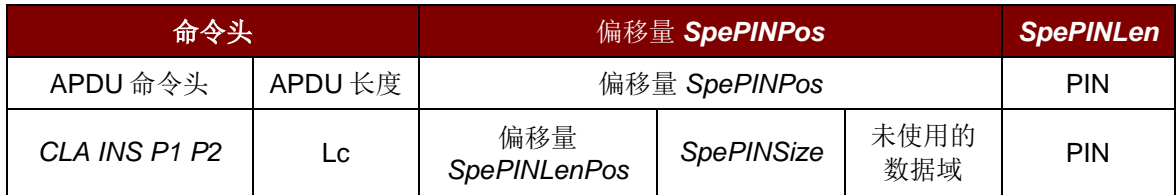

# <span id="page-25-0"></span>**11.3. PIN** 校验例 **1**

系统以 bit 为单位。

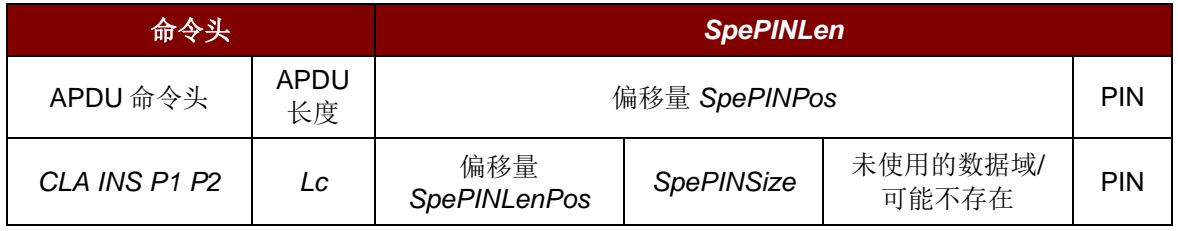

#### 检查 **PIN** 校验数据结构时要检查以下几点:

- *SpePINLen* 必须等于 *Lc*
- *SpePINPos* 必须大于等于 *SpePINLenPos* + *SpePINSize*
- *SpePINLen SpePINPos* 必须大于等于 *SpePinMax* (如果是 BCD 格式,需为 4 的倍数)
- *SpePinMax* 必须大于等于 *SpePinMin*
- *SpePinMax* 不能超过 16 位数字,因为 LCD 每行只能显示 16 位数字
- *SpePinMin* 必须大于等于 1

#### *abPINApdu* = 00 20 00 01 09 57 30 30 30 30 30 30 30 30h

Lc (09h)后面的前 7 个位(0101011)是控制字符。

*bmFormatString*=39h

*SpePinPos*=7 bits,因为 *bmFormatString* 的 bit 7 = 0 *SpeLeftRight*=左 *SpePINTyp*=BCD

*bmPINBlockString*=49h

*SpePINSize*=4 bits

*SpePINLen*=9 bytes

*bmPINLengthFormat*=02h *SpePINLenPos*=2 bits

Page 26 of 61

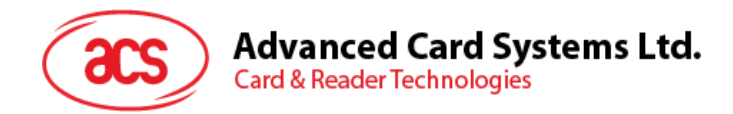

*wPINMaxExtraDigit*=010Ah

*SpePinMax*=0Ah

*SpePinMin*=01h

 $PIN$  输入 = 1 2 3 4 5 6 7 8 0

#### 错误检查项:

- 第 1 点:*SpePINLen* (9h)等于 *Lc* (9h)
- 第 2 点:*SpePINPos* (7 bits) >= *SpePinLenPos* (2 bits) + *SpePINSize* (4 bits)
- 第 3 点:*SpePINLen* (9h) *SpePinPos* (7 bits)[当做 1 byte] >=[*SpePinMax* (0Ah) \* 4bits  $(BCD)$ ] = 5 bytes
	- :8 bytes >=5 bytes
- 第 4 点:*SpePinMax* (0Ah) > *SpePinMin* (01h)
- 第 5 点:*SpePinMax* (0Ah)< =10h
- 第 6 点:*SpePinMin* (01h) >= 01h

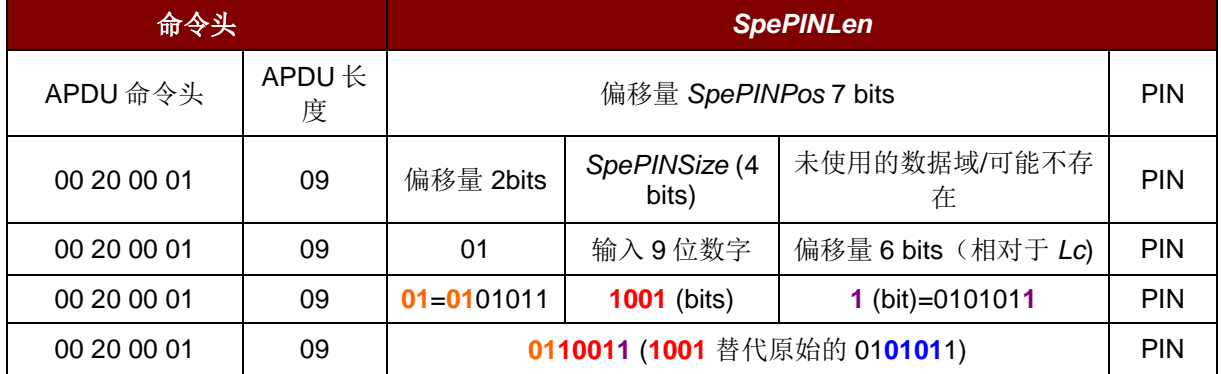

如何进行 PIN 码管理?

由于是采用左对齐及 BCD 格式。

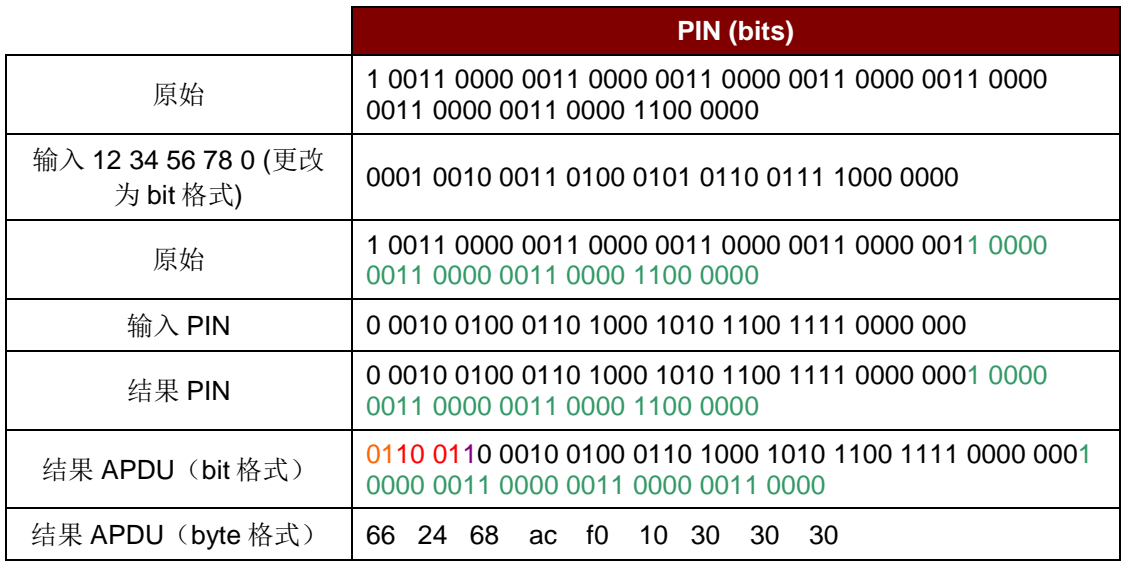

Page 27 of 61

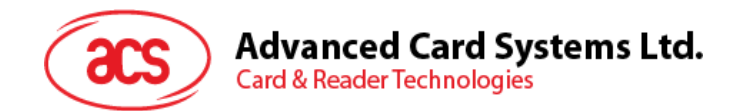

byte 格式的整个 APDU 为: 00 20 00 01 09 66 24 68 AC F0 10 30 30 30h 如果采用右对齐: *bmFormatString* 变为=3Dh 00 20 00 01 09 67 30 30 30 31 23 45 67 80h

# <span id="page-27-0"></span>**11.4. PIN** 校验例 **2**

系统以 bit 为单位。 *abPINApdu* = 00 20 00 01 08 57 A5 30 30 30 30 30 30h Lc (08h)后面的前 11 个位(01010111)是控制字符。 *bmFormatString*=59h *SpePinPos*=11 bits,因为 *bmFormatString* 的 bit 7 = 0 *SpeLeftRight*=左 *SpePINTyp*=BCD

*bmPINBlockString*=48h *SpePINSize*=4 bits *SpePINLen*=8 bytes

*bmPINLengthFormat*=06h *SpePINLenPos*=6 bits

```
wPINMaxExtraDigit=0108h
   SpePinMax=08h
   SpePinMin=01h
```
#### $PIN$  输入 = 1 2 3 4 5

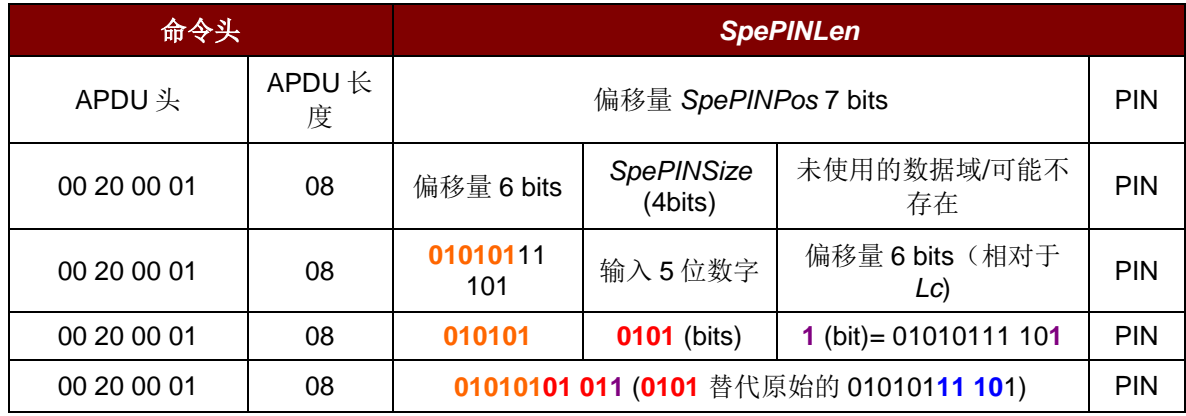

Page 28 of 61

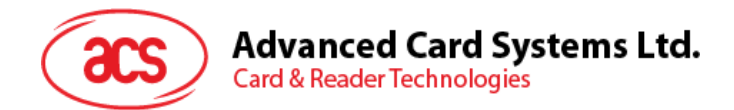

由于是采用左对齐及 BCD 格式。

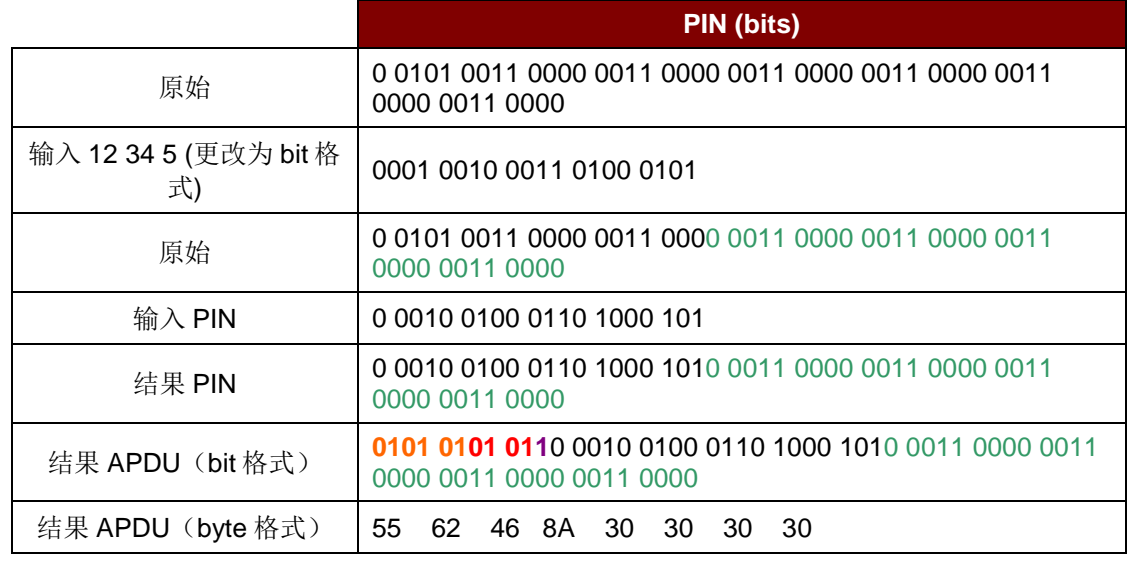

byte 格式的整个 APDU 为:

00 20 00 01 08 55 62 46 8A 30 30 30 30h

如果采用右对齐:

*bmFormatString* 变为=5Dh

00 20 00 01 08 55 65 30 30 30 31 23 45h

## <span id="page-28-0"></span>**11.5. PIN** 校验例 **3**

系统以 byte 为单位。

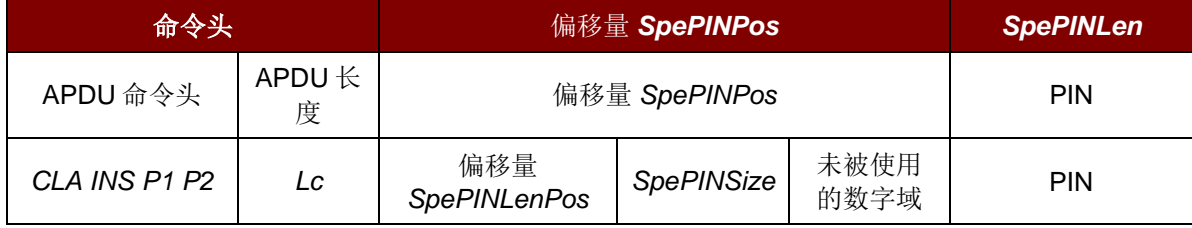

检查 **PIN** 校验数据结构时要检查以下几点:

- *Lc* 必须等于 *SpePINLen* + *SpePINPos*
- *SpePINPos* 必须大于等于 *SpePINLenPos* + *SpePINSize*
- *SpePINLen SpePINPos* 必须大于等于 *SpePinMax* (如果是 BCD 格式,需为 4 的倍数)
- *SpePinMax* 必须大于等于 *SpePinMin*
- *SpePinMax* 不能超过 16 位数字,因为 LCD 每行只能显示 16 位数字
- *SpePinMin* 必须大于等于 1

Page 29 of 61

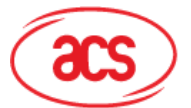

# **Advanced Card Systems Ltd.**

**Card & Reader Technologies** 

#### 例 1:

*abPINApdu* = 00 20 00 01 09 57 30 30 30 30 30 30 30 30h Lc (09h)后面的第 1 个字节(57h)是控制字符。

*bmFormatString*=89h

*SpePinPos*=1 byte,因为 *bmFormatString* bit 7 = 1 *SpeLeftRight*=左 *SpePINTyp*=BCD

#### *bmPINBlockString*=48h

*SpePINSize*=4 bits *SpePINLen*=8 bytes

#### *bmPINLengthFormat*=04h

*SpePINLenPos*=4 bits

# *wPINMaxExtraDigit*=010ah

*SpePinMax*=0ah

*SpePinMin*=01h

#### $PIN$  输入 = 1 2 3 4 5 6 7 8 0

- 第 1 点:*SpePINLen* (9)等于 *SpePINLen* (8) + *SpePinPos* (1)
- 第 2 点:*SpePINPos* (1 Byte) >= *SpePinLenPos* (4 bits) + *SpePINSize* (4 bits)
- 第 3 点:*SpePINLen* (9) *SpePinPos* (1 Byte) >=[*SpePinMax* (0Ah) \* 4bits(BCD)] = 5 Bytes :8 Bytes >=5 Bytes
- 第 4 点:*SpePinMax* (0Ah) > *SpePinMin* (01h)
- 第 5 点:*SpePinMax* (0Ah) < =10h
- 第 6 点:*SpePinMin* (01h) >= 01h

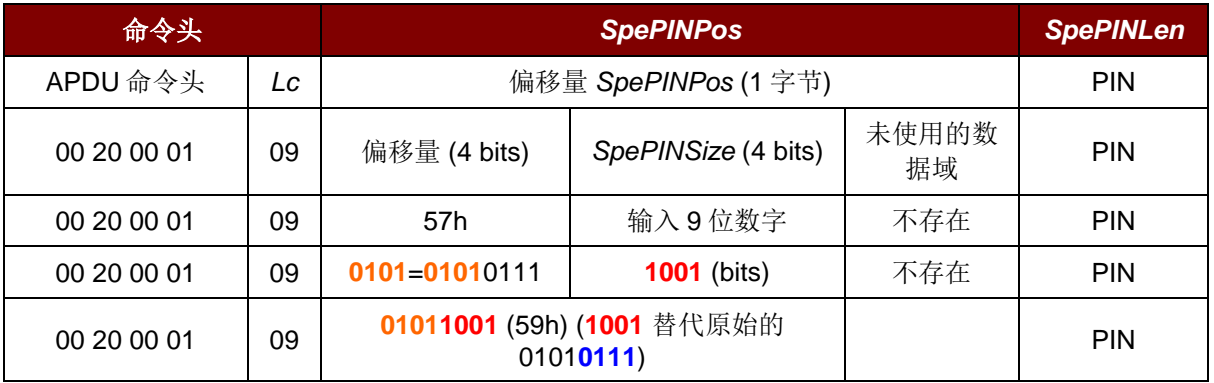

Page 30 of 61

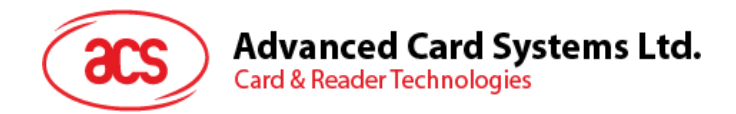

如何进行 PIN 码管理?

由于是采用左对齐及 BCD 格式

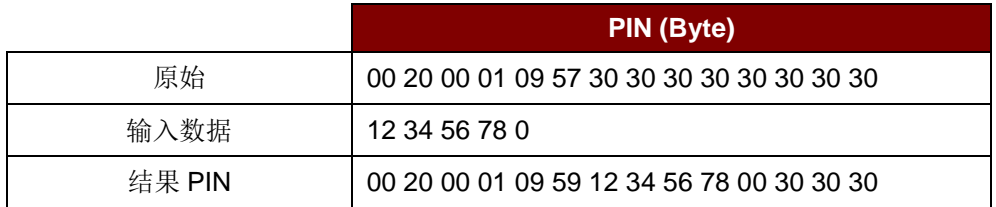

byte 格式的整个 APDU 为:

00 20 00 01 09 59 12 34 56 78 00 30 30 30h

如果采用右对齐:

*bmFormatString* 变为=8Dh

00 20 00 01 08 59 30 30 30 31 23 45 67 80h

Page 31 of 61

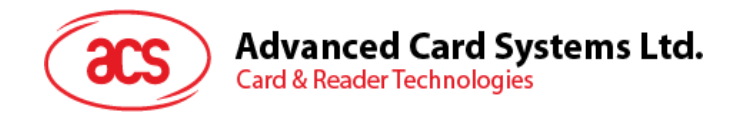

# <span id="page-31-0"></span>**12.0.PIN** 修改的数据结构

对于 PIN 修改,我们需要先了解 PIN 修改的数据结构。 *bTimeOut*:按键输入操作的秒数(00h:默认值=60 秒) *abPINApdu* = *CLA INS P1 P2* Lc XX XX XX XXh …

对于 *bConfirmPIN* bit1 =0 例如:*abPINApdu* = 00 24 00 01 08 FF FF FF FF FF FF FF FFh (新的 PIN)

对于 *bConfirmPIN* bit1 =1 例如:*abPINApdu* = 00 24 00 01 10 20 FF FF FF FF FF FF FF 20 FF FF FF FF FF FF FFh (旧的/当前的 PIN) (新的 PIN)

*bmFormatString* (Bit 7):

0: 系统以 bit 为单位

1: 系统以 byte 为单位

Bit 6~3 (*SpePinPos*):格式化后 PIN 在 APDU 命令中的位置 Bit2 (*SpeLeftRight*): 0=左, 1=右 Bit1~0 (*SpePINTyp*): 00h:二进制,例如:01 02 03 04 05 06 01h: BCD, 例如: 12 34 56 10h:ASCII,例如:31 32 33 34 35 36

*bmPINBlockString*: Bit7~4 (*SpePINSize*): 例如:2 表示 2\*2 -1 = 4 - 1 允许最多 3 位数字的 PIN 若 *SpePINSize* = 0,表示不对 PIN 进行管理。

Bit3~0 (SpePINLen): 经过对齐和格式化后 PIN 数据块的大小, 单位为字节

*bmPINLengthFormat*: Bit3~0 (*SpePINLenPos*):表示 PIN 码长度在 APDU 命令中的位置 若 *SpePINLenPos* =0,表示不对 PIN 进行管理。 Bit4:0:表示 *SpePINLenPos* 是以 bit 还是以 byte 为单位 *bInsertionOffsetOld* (*SpeOffsetOld*):当前 PIN 码的插入位置偏移(字节)

Page 32 of 61

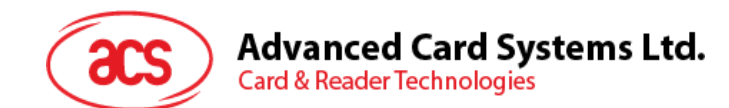

*bInsertionOffsetOld* (*SpeOffsetOld*):新 PIN 码的插入位置偏移(字节) *bConfirmPIN*: Bit 0: 0=无需确认新的 PIN 码 1: 需确认新的 PIN 码 Bit 1: 0=无需输入旧的(当前) PIN 码 2: 需输入旧的(当前) PIN 码 00h:*bNumberMessage* 必须等于 00h 或 01h 01h:*bNumberMessage* 必须等于 02h 02h:*bNumberMessage* 必须等于 02h 03h:*bNumberMessage* 必须等于 03h 否则会发生错误。

#### *wPINMaxExtraDigit*:

XX:(*SpePinMin*) PIN 码最小长度

YY:(*SpePinMax*) PIN 码最大长度

#### *bMsgIndex1*:

00h: LCD 显示"输入 PIN 码: " 任何其它值均可能导致错误。

#### *bMsgIndex2*:

01h: LCD 显示"输入新的 PIN 码: " 任何其它值均可能导致错误。

#### *bMsgIndex3*:

02h: LCD 显示"再输一遍新 PIN 码: " 任何其它值均可能导致错误。

## <span id="page-32-0"></span>**12.1.** 修改(**Bit**)**bConfirmPIN Bit1=0**

修改 *bConfirmPIN* Bit1 = 0

(无需输入当前/旧的 PIN 码)

系统以 bit 为单位。

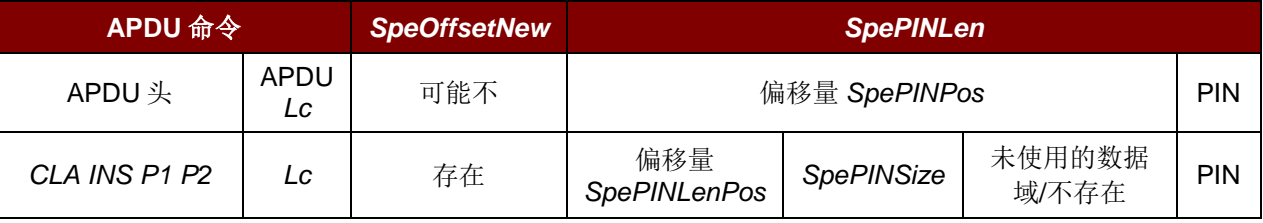

Page 33 of 61

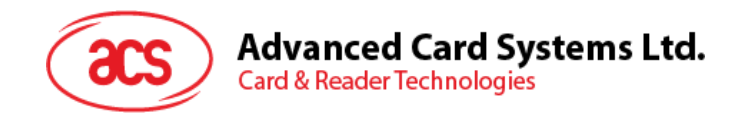

# <span id="page-33-0"></span>**12.2.** 修改(**Bit**)**bConfirmPIN Bit1=0** 数据结构错误检查

检查 **PIN** 修改数据结构时要注意以下几点:

- *SpePINLen* + *SpeOffsetNew* 必须等于 *Lc*
- *SpePINPos* 必须大于等于 *SpePINLenPos* + *SpePINSize*
- *SpePINLen SpePINPos* 必须大于等于 *SpePinMax* (如果是 BCD 格式,需为 4 的倍数)
- *SpePinMax* 必须大于等于 *SpePinMin*
- *SpePinMax* 不能超过 16 位数字,因为 LCD 每行只能显示 16 位数字
- *SpePinMin* 必须大于等于 1

# <span id="page-33-1"></span>**12.3.** 修改(**Byte**)**bConfirmPIN Bit1=0**

修改 *bConfirmPIN* Bit1 = 0

(无需输入当前/旧的 PIN 码)

系统以 byte 为单位。

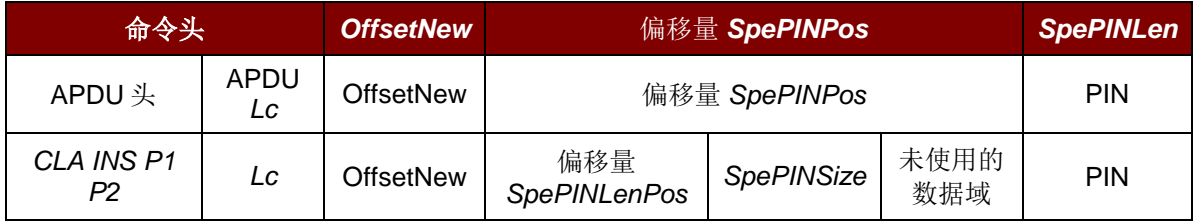

# <span id="page-33-2"></span>**12.4.** 修改(**Byte**)**bConfirmPIN Bit1=0** 数据结构错误检查

检查 **PIN** 修改数据结构时要注意以下几点:

- *Lc* 必须等于 *SpePINLen* + *SpePINPos* + *SpeOffsetNew*
- *SpePINPos* 必须大于等于 *SpePINLenPos* + *SpePINSize*
- *SpePINLen SpePINPos* 必须大于等于 *SpePinMax* (如果是 BCD 格式,需为 4 的倍数)
- *SpePinMax* 必须大于等于 *SpePinMin*
- *SpePinMax* 不能超过 16 位数字,因为 LCD 每行只能显示 16 位数字
- *SpePinMin* 必须大于等于 1

# <span id="page-33-3"></span>**12.5.** 修改(**Bit**)**bConfirmPIN Bit1=1**

#### *bConfirmPIN* Bit1 = 1

(需要输入当前/旧的 PIN 码)

系统以 bit 为单位。

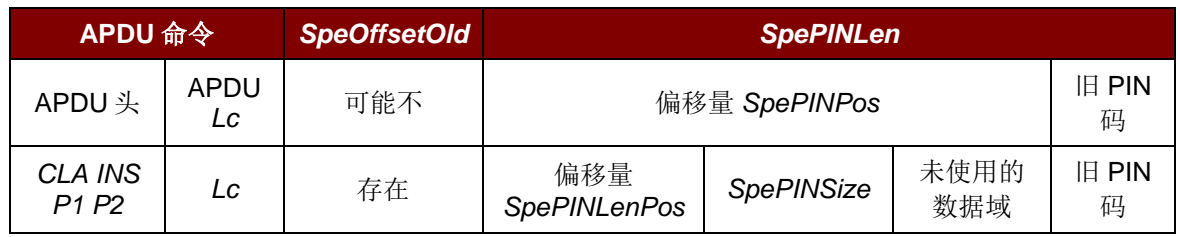

Page 34 of 61

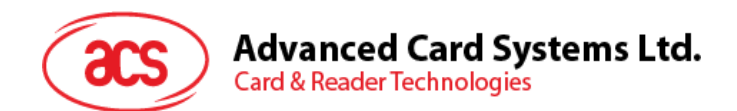

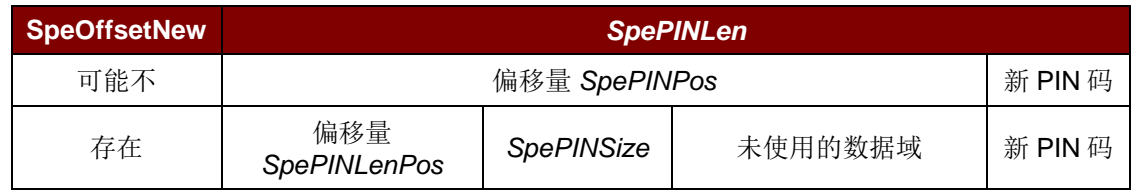

# <span id="page-34-0"></span>**12.6.** 修改(**Bit**)**bConfirmPIN Bit1=1** 数据结构错误检查

检查 **PIN** 修改数据结构时要注意以下几点:

- *SpePINLen* + *SpeOffsetNew* 必须等于 *Lc*
- *SpeOffsetNew* >= *SpeOffsetOld* + *SpePINLen*
- *SpePINPos* 必须大于等于 *SpePINLenPos* + *SpePINSize*
- *SpePINLen SpePINPos* 必须大于等于 *SpePinMax* (如果是 BCD 格式,需为 4 的倍数)
- *SpePinMax* 必须大于等于 *SpePinMin*
- *SpePinMax* 不能超过 16 位数字,因为 LCD 每行只能显示 16 位数字
- *PinMin* 必须大于等于 1

# <span id="page-34-1"></span>**12.7.** 修改(**Byte**)**bConfirmPIN Bit1=1**

*bConfirmPIN* Bit1 = 1

(需要输入当前/旧的 PIN 码)

系统以 byte 为单位。

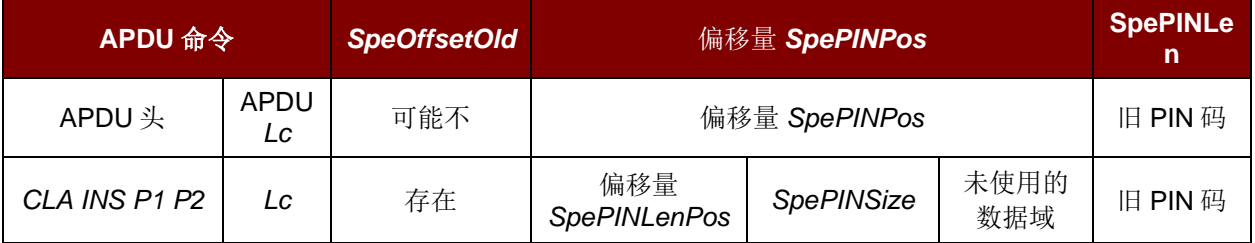

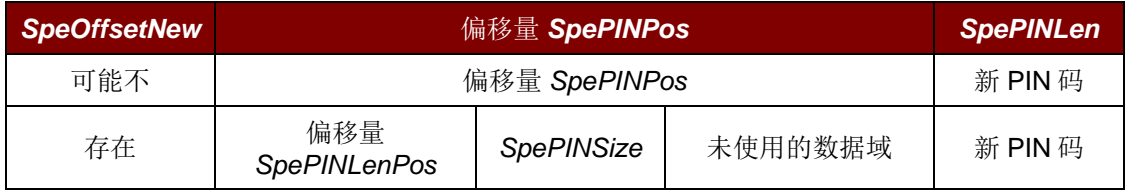

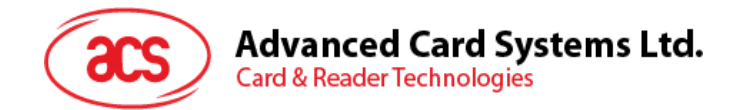

# <span id="page-35-0"></span>**12.8.** 修改(**Byte**)**bConfirmPIN Bit1=1** 数据结构错误检查

检查 PIN 修改数据结构时要注意以下几点:

- *SpePINLen* + *SpeOffsetNew* + *SpePINPos* 必须等于 *Lc*
- *SpeOffsetNew* >= *SpeOffsetOld* + *SpePINPos* + *SpePINLen*
- *SpePINPos* 必须大于等于 *SpePINLenPos* + *SpePINSize*
- *SpePINLen SpePINPos* 必须大于等于 *SpePinMax* (如果是 BCD 格式,需为 4 的倍数)
- *SpePinMax* 必须大于等于 *SpePinMin*
- **SpePinMax** 不能超过 16 位数字, 因为 LCD 每行只能显示 16 位数字
- *SpePinMin* 必须大于等于 1

## <span id="page-35-1"></span>**12.9. PIN** 修改例 **1**

修改 *bConfirmPIN* Bit1 = 0

(无需输入当前/旧的 PIN 码)

系统以 bit 为单位。

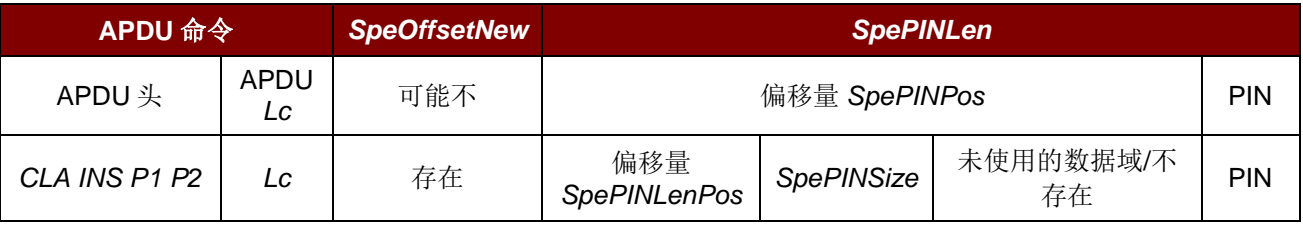

检查 **PIN** 修改数据结构时要注意以下几点:

- *SpePINLen* + *SpeOffsetNew* 必须等于 *Lc*
- *SpePINPos* 必须大于等于 *SpePINLenPos* + *SpePINSize*
- *SpePINLen SpePINPos* 必须大于等于 *SpePinMax* (如果是 BCD 格式,需为 4 的倍数)
- *SpePinMax* 必须大于等于 *SpePinMin*
- *SpePinMax* 不能超过 16 位数字,因为 LCD 每行只能显示 16 位数字
- *SpePinMin* 必须大于等于 1

*abPINApdu* = 00 24 00 01 0A 20 57 30 30 30 30 30 30 30 30h

*bConfirmPIN* = 00h(如果 *bConfirmPIN* = 00h,*bNumberMessage* 必须等于 01h, 00h) 输入新的 PIN 码一次。

*bmFormatString*=39h

*SpePinPos*=7 bits,因为 *bmFormatString* 的 bit 7 = 0 *SpeLeftRight*=左 *SpePINTyp*=BCD

Page 36 of 61

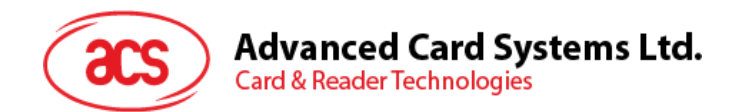

*bmPINBlockString*=49h *SpePINSize*=4 bits *SpePINLen*=9 bytes

## *bmPINLengthFormat*=02h *SpePINLenPos*=2 bits

*wPINMaxExtraDigit=*010Ah *SpePinMax*=0Ah *SpePinMin*=0Ah

### *bInsertionOffsetNew*(*SpeOffsetNew*)=01h *SpeOffsetNew* =1 byte

#### *bNumberMessage*=01h

显示"输入新的 PIN 码:"

#### 若 *bNumberMessage*=00h

不会显示任何信息,但用户需要输入 PIN 码。

#### 输入新的 PIN 码 = 1 2 3 4 5 6 7 8 0

- 第 1 点:*Lc* (0A)等于 *SpePINLen* (09) + *SpeOffsetNew* (01h)
- 第 2 点:*SpePINPos* (7 bits) >= *SpePinLenPos* (2 bits) + *SpePINSize* (4 bits)
- 第 3 点:*SpePINLen* (*9*) *SpePinPos* (7 bits)[当做 1 byte] >=[*SpePinMax* (0Ah) \* 4bits(BCD)]  $= 5$  bytes
	- :8 bytes >=5 bytes
- 第 4 点:*SpePinMax* (0Ah) > *SpePinMin* (01h)
- 第 5 点:*SpePinMax* (0Ah) < =10h
- 第 6 点:*SpePinMin* (01h) >= 01h

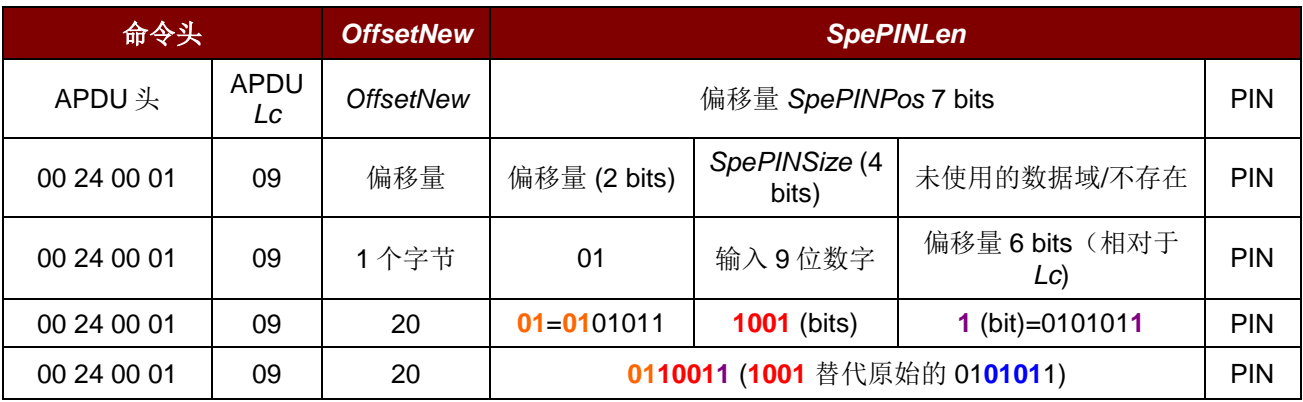

Page 37 of 61

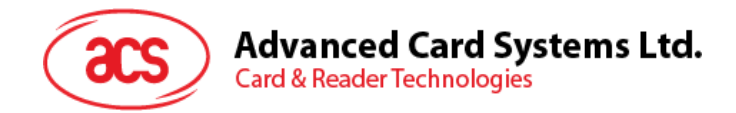

如何进行 PIN 码管理?

由于是采用左对齐及 BCD 格式。

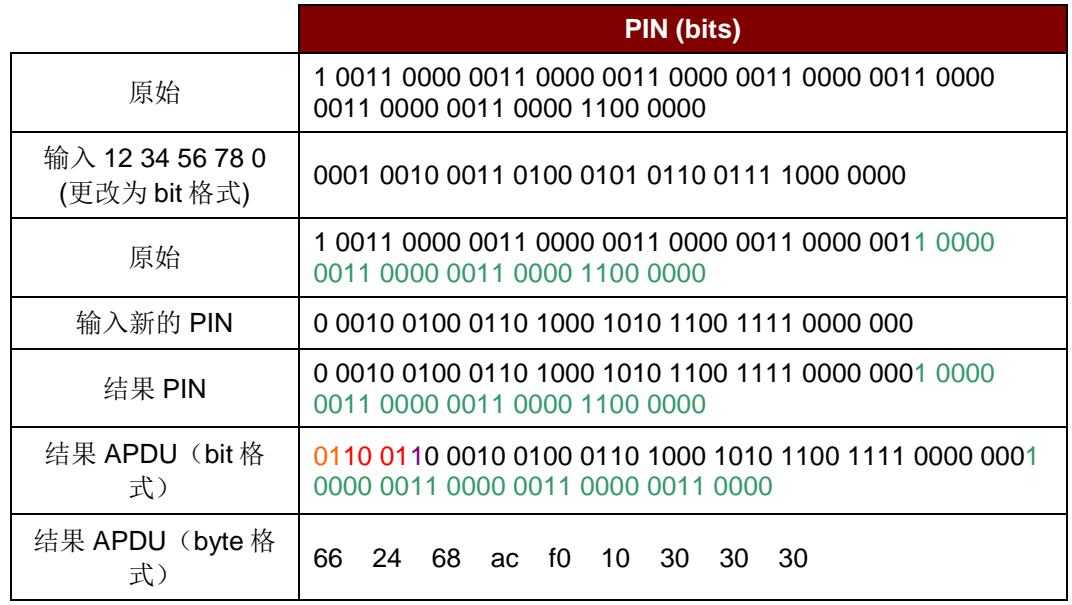

byte 格式的整个 APDU 为:

00 24 00 01 0A 20 66 24 68 ac f0 10 30 30 30h 如果采用右对齐:

*bmFormatString* 变为=3Dh

00 24 00 01 0A 20 67 30 30 30 31 23 45 67 80h

若 *SpeOffsetNew* = 00h 并且 *abPINApdu* = 00 24 00 01 09 57 30 30 30 30 30 30 30 30h *bmFormatString* 变为=39h

结果格式化 APDU = 00 24 00 01 09 66 24 68 AC F0 10 30 30 30h

## <span id="page-37-0"></span>**12.10. PIN** 修改例 **2**

与例 1 相同, 只是 *bConfirmPIN* 改为 01h。

*abPINApdu* = 00 24 00 01 0A 20 57 30 30 30 30 30 30 30 30h

*bConfirmPIN* = 01h(若 *bConfirmPIN*=01h,*bNumberMessage* 必须等于 02h)

输入新的 PIN 码,并再输一遍进行确认。

*bmFormatString*=39h

*SpePinPos*=7 bits,因为 *bmFormatString* 的 bit 7 = 0 *SpeLeftRight*=左 *SpePINTyp*=BCD

Page 38 of 61

**ACR83 –** 参考手册 info@acs.com.hk

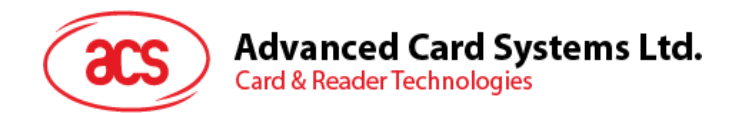

*bmPINBlockString*=49h *SpePINSize*=4 bits *SpePINLen*=9 bytes

*bmPINLengthFormat*=02h *SpePINLenPos*=2 bits

*wPINMaxExtraDigit*=010Ah *SpePinMax*=0Ah *SpePinMin*=01h

*bInsertionOffsetNew* (*SpeOffsetNew*)=01h *SpeOffsetNew* =1 byte

#### *bNumberMessage*=02h

显示"输入新的 PIN 码:",并 显示"再输一遍新的 PIN 码"

输入新的 PIN 码 = 1 2 3 4 5 6 7 8 0

- 第 1 点:*Lc* (0Ah)等于 *SpePINLen* (09) + *SpeOffsetNew* (01h)
- 第 2 点:*SpePINPos* (7 bits) >= *SpePinLenPos* (2 bits) + *SpePINSize* (4 bits)
- 第 3 点:*SpePINLen* (9) *SpePinPos* (7 bits) [当做 1 个字节] >= [*SpePinMax* (0Ah) \*  $4bits(BCD)] = 5 bytes$ 
	- :8 bytes >=5 bytes
- 第 4 点:*SpePinMax* (0Ah) > *SpePinMin* (01h)
- 第 5 点:*SpePinMax* (0Ah) < 10h
- 第 6 点:*SpePinMin* (01h) >= 01h

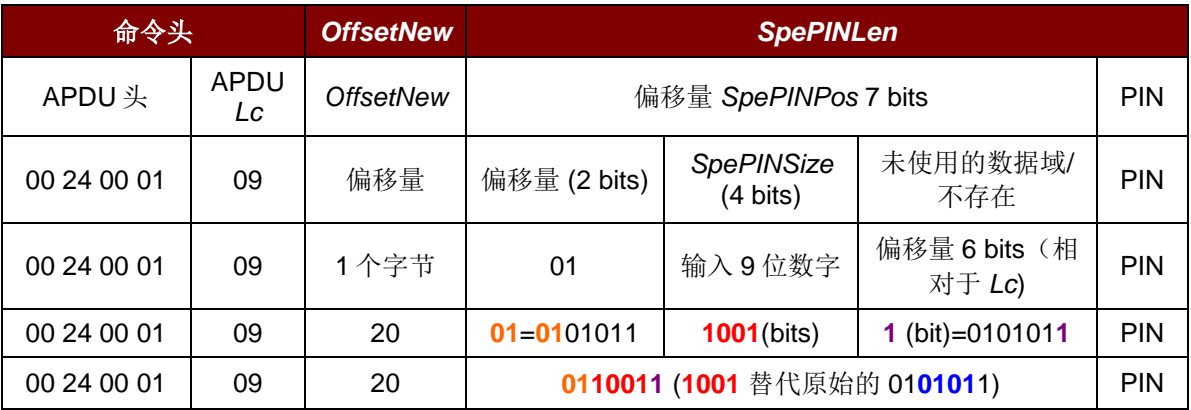

Page 39 of 61

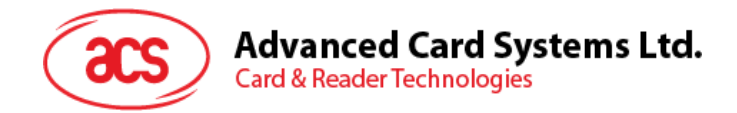

如何进行 PIN 码管理?

由于是采用左对齐及 BCD 格式。

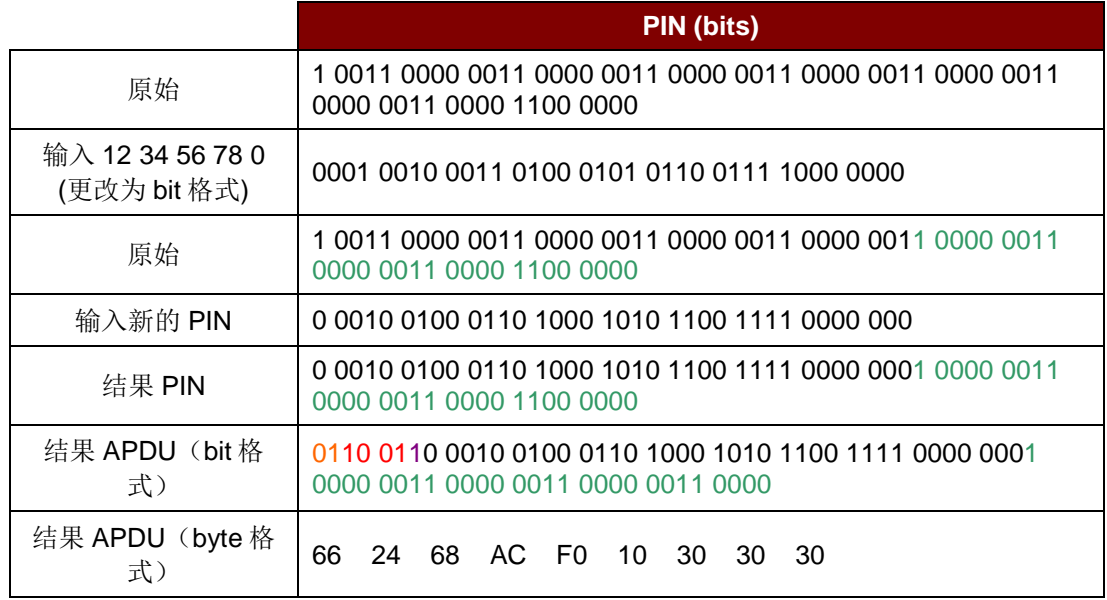

byte 格式的整个 APDU 为:

00 24 00 01 0A 20 66 24 68 ac f0 10 30 30 30h

如果采用右对齐:

*bmFormatString* 变为=3Dh

00 24 00 01 0A 20 67 30 30 30 31 23 45 67 80h

若 *SpeOffsetNew* = 00h 并且 *abPINApdu* = 00 24 00 01 09 57 30 30 30 30 30 30 30 30h

*bmFormatString* 变为=39h

结果格式化 APDU = 00 24 00 01 09 66 24 68 ac f0 10 30 30 30h

## <span id="page-39-0"></span>**12.11. PIN** 修改例 **3**

*bConfirmPIN* Bit1 = 0

(无需输入当前/旧的 PIN 码)

系统以 byte 为单位。

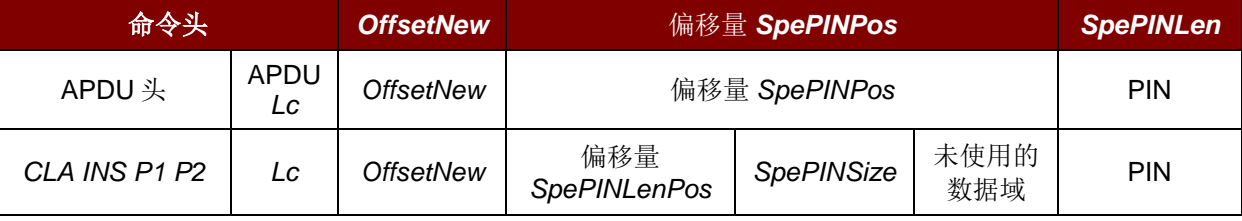

Page 40 of 61

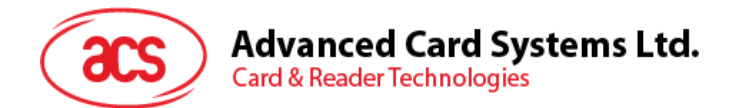

检查 PIN 修改数据结构时要注意以下几点:

- 1. *Lc* 必须等于 *SpePINLen* + *SpePINPos* + SpeOffsetNew
- 2. *SpePINPos* 必须大于等于 *SpePINLenPos* + *SpePINSize*
- 3. *SpePINLen SpePINPos* 必须大于等于 *SpePinMax* (如果是 BCD 格式,需为 4 的倍数)
- 4. *SpePinMax* 必须大于等于 *SpePinMin*
- 5. SpePinMax 不能超过 16 位数字, 因为 LCD 每行只能显示 16 位数字
- 6. *SpePinMin* 必须大于等于 1

*abPINApdu* = 00 24 00 01 09 57 30 30 30 30 30 30 30 30h Lc (09h)后面的第 1 个字节(57h)是控制字符。

*bConfirmPIN* = 01h(若 *bConfirmPIN*=01h,*bNumberMessage* 必须等于 02h) 输入新的 PIN 码,并再输一遍进行确认

*bmFormatString*=89h

*SpePinPos*=1 byte,因为 *bmFormatString* bit 7 = 1 *SpeLeftRight*=左 *SpePINTyp*=BCD

*bmPINBlockString*=48h

*SpePINSize*=4 bits

*SpePINLen*=8 bytes

*bmPINLengthFormat*=04h *SpePINLenPos*=4 bits

*wPINMaxExtraDigit*=010Ah *SpePinMax*=0Ah *SpePinMin*=01h

*bInsertionOffsetNew* (*SpeOffsetNew*)=00h *SpeOffsetNew* =00 byte

#### *bNumberMessage*=02h

显示"输入新的 PIN 码:",并 显示"再输一遍新的 PIN 码"

 $PIN$  输入 = 1 2 3 4 5 6 7 8 0

Page 41 of 61

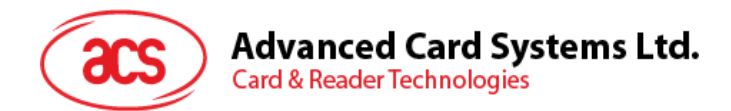

- 第 1 点:*Lc* (*9*)等于 *SpeOffsetNew* (0) + *SpePINLen* (*8*) + *SpePinPos* (*1*)
- 第 2 点:*SpePINPos* (1 Byte) >= *SpePinLenPos* (4 bits) + *SpePINSize* (4 bits)
- 第 3 点:*SpePINLen* (9) *SpePinPos* (1 Byte) >=[*SpePinMax* (0Ah*)* \* 4 bits(BCD)] = 5 bytes :8 bytes >=5 bytes
- 第 4 点:*SpePinMax* (0Ah) > *SpePinMin* (01h)
- 第 5 点:*SpePinMax* (0Ah) < =10h
- 第 6 点:*SpePinMin* (01h) >= 01h

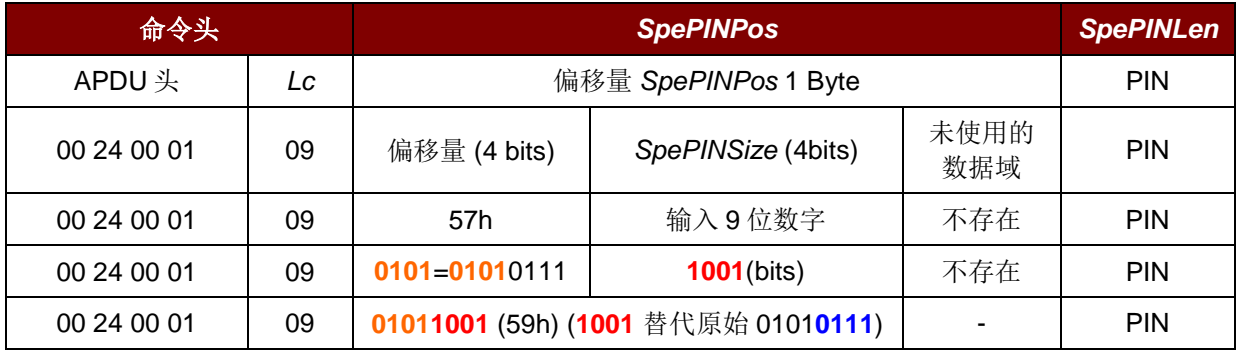

如何进行 PIN 码管理?

由于是采用左对齐及 BCD 格式

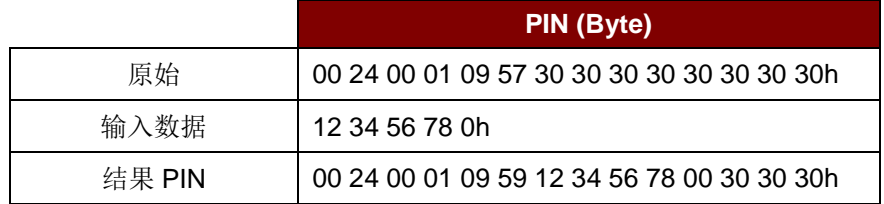

byte 格式的整个 APDU 为:

00 24 00 01 09 59 12 34 56 78 00 30 30 30h 如果采用右对齐:

*bmFormatString* 变为=8Dh

00 24 00 01 08 59 30 30 30 31 23 45 67 80h

## <span id="page-41-0"></span>**12.12. PIN** 修改例 **4**

*bConfirmPIN* Bit1 = 1

(需要输入当前/旧的 PIN 码)

系统以 bit 为单位。

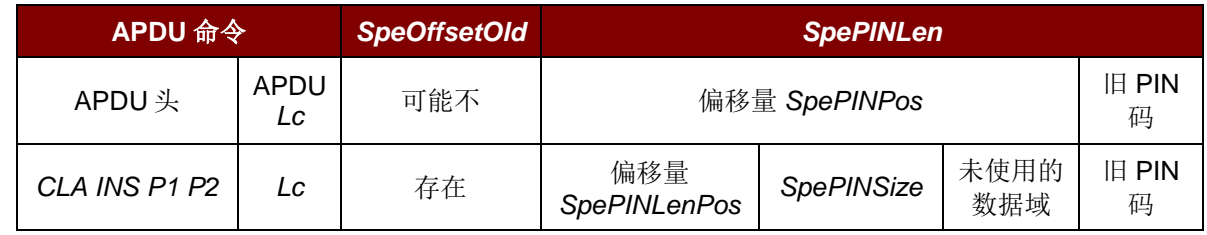

Page 42 of 61

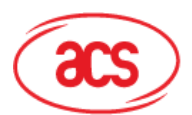

**Card & Reader Technologies** 

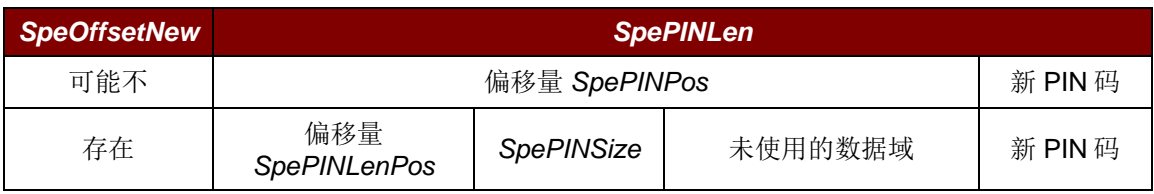

检查 PIN 修改数据结构时要注意以下几点:

- *SpePINLen* + *SpeOffsetNew* 必须等于 Lc
- *SpeOffsetNew* > = *SpeOffsetOld* + *SpePINLen*
- *SpePINPos* 必须大于等于 *SpePINLenPos* + *SpePINSize*
- *SpePINLen SpePINPos* 必须大于等于 *SpePinMax* (如果是 BCD 格式,需为 4 的倍数)
- *SpePinMax* 必须大于等于 *SpePinMin*
- *SpePinMax* 不能超过 16 位数字,因为 LCD 每行只能显示 16 位数字
- *SpePinMin* 必须大于等于 1

*abPINApdu* = 00 24 00 01 12 08 02 30 30 30 30 30 30 30 09 03 30 30 30 30 30 30 30h

*bConfirmPIN* = 02h(若 *bConfirmPIN*=02h,*bNumberMessage* 必须等于 02h)

*bmFormatString*=41h

*SpePinPos*=8 bit,因为 *bmFormatString* 的 bit 7 = 0

*SpeLeftRight*=左 *SpePINTyp*=BCD

*bmPINBlockString*=48h

*SpePINSize*=4 bits

*SpePINLen*=8 bytes

*bmPINLengthFormat*=04h *SpePINLenPos*=4 bits

*wPINMaxExtraDigit*=010Ah *SpePinMax*=0Ah *SpePinMin*=01h

*bInsertionOffsetNew*(*SpeOffsetNew*)=0Ah *SpeOffsetNew* =0Ah byte

*bInsertionOffsetOld* (*SpeOffsetOld*)=01h

Page 43 of 61

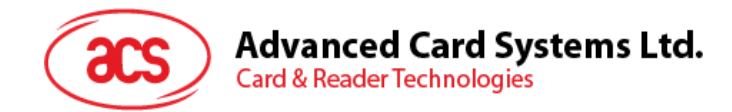

*SpeOffsetOld* =01h byte

PIN 输入(旧的/当前的 PIN) = 1 2 3 4 5 6 PIN 输入(新 PIN 码) = 1 2 3 4 5 6 7 8 9 0

#### *bNumberMessage*=02h

显示"输入 PIN 码: "表示输入旧的/当前的 PIN 码, 并 显示"输入新的 PIN 码"

- 第 1 点:*Lc* (12h)等于 *SpeOffsetNew* (0Ah) + *SpePINLen* (8)
- 第 2 点:*SpeOffsetNew* (0Ah) >= *SpeOffsetOld* (1) + *SpePINLen* (8)
- 第 3 点:*SpePINPos* (8 bits) >= *SpePinLenPos* (4 bits) + *SpePINSize* (4 bits)
- 第 4 点:*SpePINLen* (8) *SpePinPos* (4 bits) >=[*SpePinMax* (0Ah) \* 4bits(BCD)] = 5 bytes :7.5 bytes >=5 bytes
- 第 5 点:*SpePinMax* (0Ah) > *SpePinMin* (01h)
- 第 6 点:*SpePinMax* (0Ah) < =10h
- 第 7 点:*SpePinMin* (01h) > = 01h

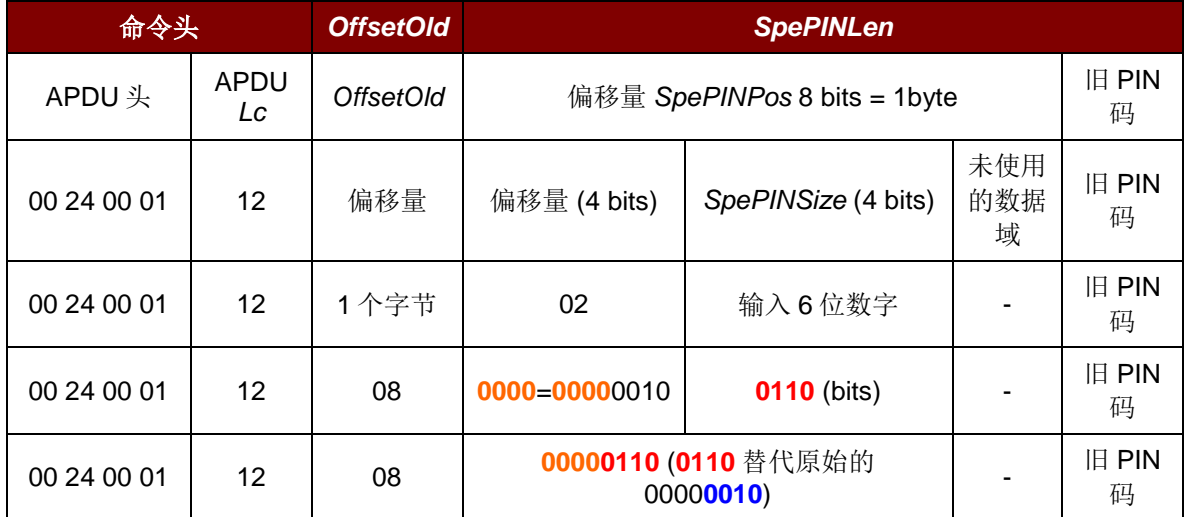

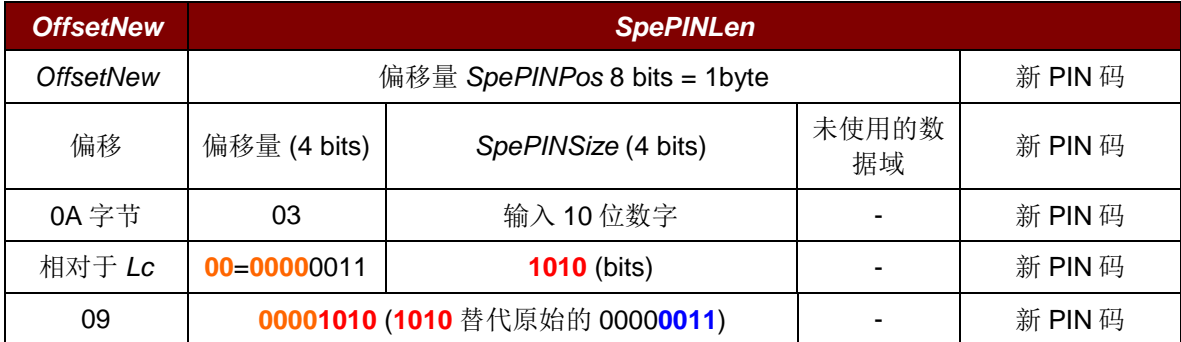

Page 44 of 61

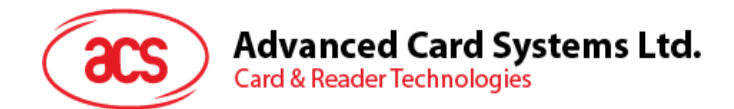

首先,处理旧 PIN 码。

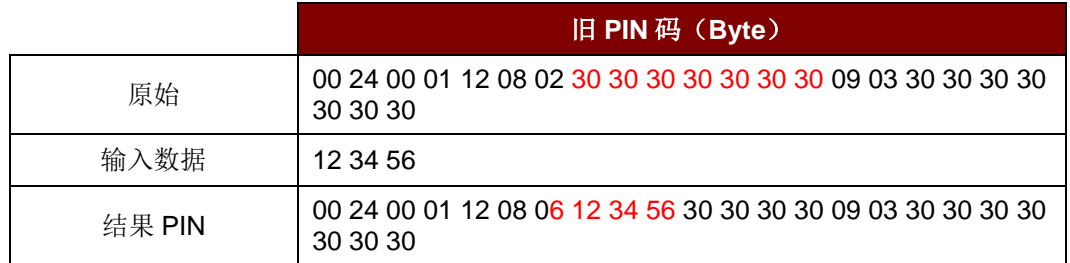

之后,处理新 PIN 码。

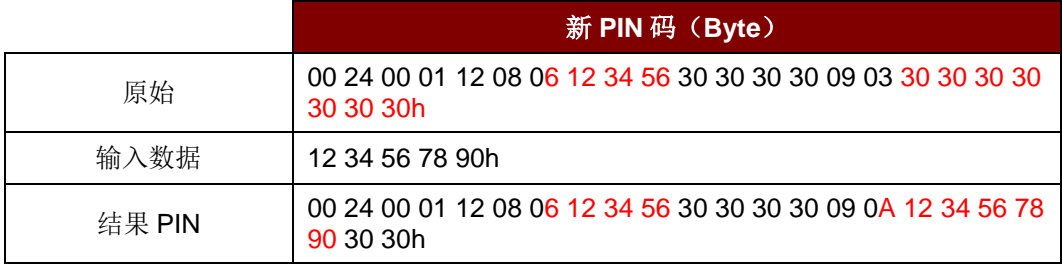

格式化后的整个 APDU 为:

00 24 00 01 12 08 06 12 34 56 30 30 30 30 09 0A 12 34 56 78 90 30 30h

## <span id="page-44-0"></span>**12.13. PIN** 修改例 **5**

*BConfirmPIN* Bit1 = 1

(需要输入当前/旧的 PIN 码)

系统以 byte 为单位。

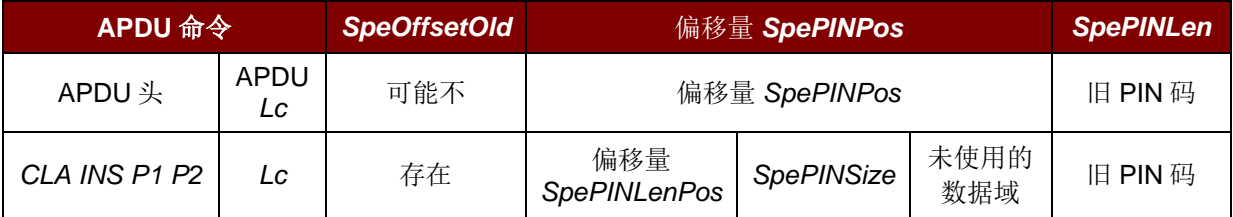

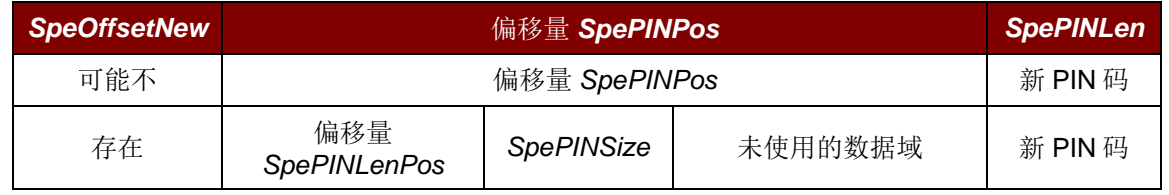

检查 PIN 修改数据结构时要注意以下几点:

- *SpePINLen* + *SpeOffsetNew* + *SpePINPos* 必须等于 *Lc*
- *SpeOffsetNew* >= *SpeOffsetOld* + *SpePINPos* + *SpePINLen*
- *SpePINPos* 必须大于等于 *SpePINLenPos* + *SpePINSize*

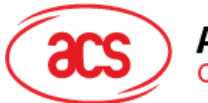

**Advanced Card Systems Ltd.** 

**Card & Reader Technologies** 

- *SpePINLen SpePINPos* 必须大于等于 *SpePinMax* (如果是 BCD 格式,需为 4 的倍数)
- *SpePinMax* 必须大于等于 *SpePinMin*
- *SpePinMax* 不能超过 16 位数字,因为 LCD 每行只能显示 16 位数字
- *SpePinMin* 必须大于等于 1

*abPINApdu* = 00 24 00 01 12 2F 0A A6 30 30 30 30 30 30 2E FB C7 30 30 30 30 30 30h

*bConfirmPIN* = 03h (若 *bConfirmPIN* = 03h,则 *bNumberMessage* 必须等于 03h 或 FFh)

#### *bmFormatString*=91h

*SpePinPos*=2 bytes,因为 *bmFormatString* bit 7 = 1 *SpeLeftRight*=左 *SpePINTyp*=BCD

- *bmPINBlockString*=46h *SpePINSize*=4 bits *SpePINLen*=6 bytes
- *bmPINLengthFormat*=11h *SpePINLenPos*=1 byte

```
wPINMaxExtraDigit=010Ah
   SpePinMax=0Ah
   SpePinMin=01h
```

```
bInsertionOffsetNew (SpeOffsetNew)=0Ah
   SpeOffsetNew =0Ah byte
```
*bInsertionOffsetOld* (*SpeOffsetOld*)=01h *SpeOffsetOld* =00h byte

PIN 输入(旧的/当前的 PIN) = 1 2 3 4 5 6 PIN 输入(新 PIN 码)= 1 2 3 4 5 6 7 8 9 0

#### *bNumberMessage*=03h 或 FFh

显示"输入 PIN 码: "表示输入旧的/当前的 PIN 码, 并 显示"输入新的 PIN 码" 显示"再输一遍新 PIN 码"

Page 46 of 61

**ACR83 –** 参考手册 info@acs.com.hk

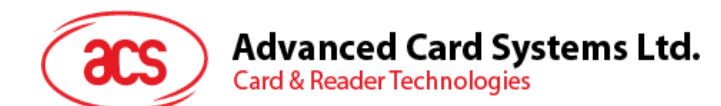

- 第 1 点:*Lc* (12h)等于 *SpeOffsetNew* (0Ah) + *SpePINLen* (6) + *SpePinPos* (2)
- 第 2 点:*SpeOffsetNew* (0Ah) >= *SpeOffsetOld* (1) + *SpePINLen* (6) + *SpePinPos* (2)
- 第 3 点:*SpePINPos* (2 Bytes) >= *SpePinLenPos* (1 Byte) + *SpePINSize* (4 bits)
- 第 4 点:*SpePINLen* (6) = [*SpePinMax* (0Ah) \* 4bits(BCD)] = 5 bytes

:6 bytes >=5 bytes

- 第 5 点:*SpePinMax* (0Ah) > *SpePinMin* (01h)
- 第 6 点:*SpePinMax* (0Ah) <=10h
- 第 7 点:*SpePinMin* (01h) >= 01h

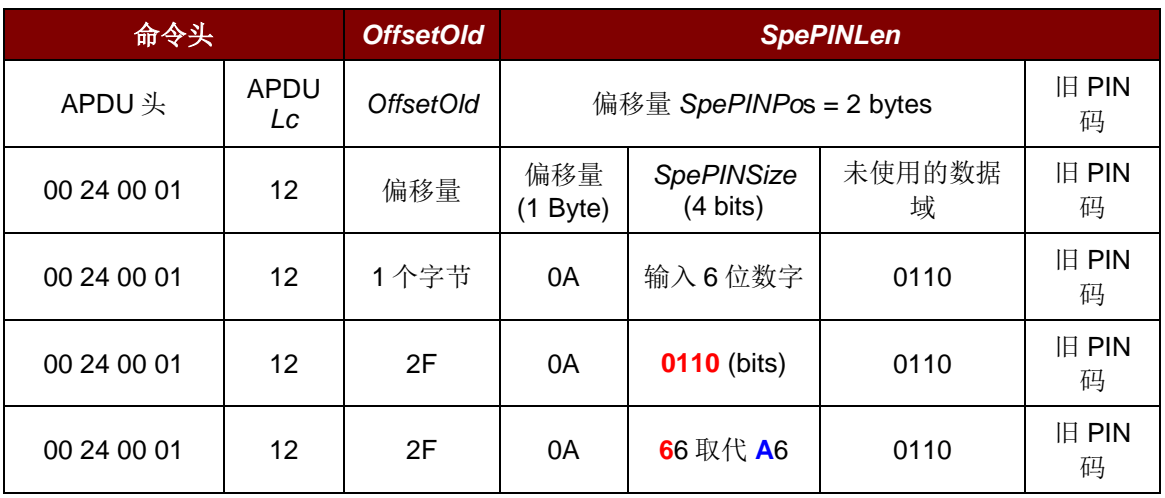

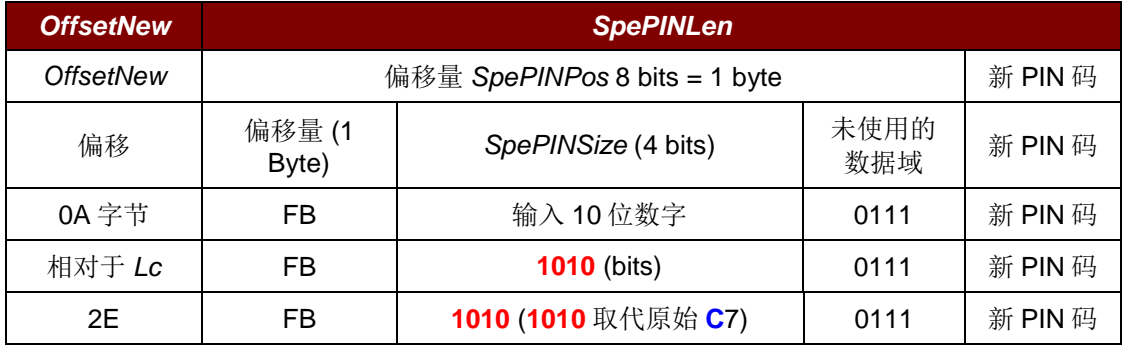

首先,处理旧 PIN 码。

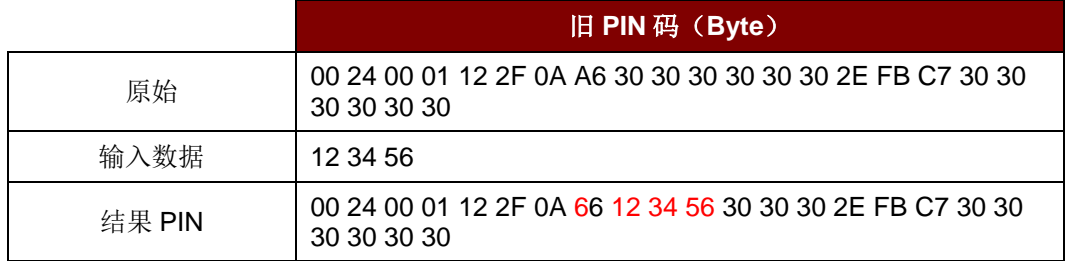

Page 47 of 61

![](_page_47_Picture_0.jpeg)

之后处理新 PIN 码。

![](_page_47_Picture_86.jpeg)

格式化后的整个 APDU 为:

00 24 00 01 12 2F 0A 66 12 34 56 30 30 30 2E FB A7 12 34 56 78 90 30h

Page 48 of 61

**ACR83 –** 参考手册 info@acs.com.hk

![](_page_48_Picture_0.jpeg)

# <span id="page-48-0"></span>附录**A. bmFormatStrings** 说明

![](_page_48_Picture_138.jpeg)

Page 49 of 61

![](_page_49_Picture_0.jpeg)

# <span id="page-49-0"></span>附录**B. bmPINBlockString** 说明

![](_page_49_Picture_81.jpeg)

Page 50 of 61

![](_page_50_Picture_0.jpeg)

# <span id="page-50-0"></span>附录**C. bmPINLengthFormat**

![](_page_50_Picture_88.jpeg)

Page 51 of 61

![](_page_51_Picture_0.jpeg)

# <span id="page-51-0"></span>附录**D.** 示例代码(**PC/SC 2.0** 第 **10** 部分)

#include <stdio.h> #include <stdlib.h> #include <windows.h> #include <winscard.h>

#define FEATURE\_VERIFY\_PIN\_START 0x01 #define FEATURE\_VERIFY\_PIN\_FINISH 0x02 #define FEATURE\_MODIFY\_PIN\_START 0x03<br>#define FEATURE MODIFY PIN FINISH 0x04 #define FEATURE\_MODIFY\_PIN\_FINISH 0x04 #define FEATURE\_GET\_KEY\_PRESSED 0x05<br>#define FEATURE VERIFY PIN DIRECT 0x06 #define FEATURE\_VERIFY\_PIN\_DIRECT 0x06 #define FEATURE\_MODIFY\_PIN\_DIRECT 0x07 #define FEATURE\_MCT\_READERDIRECT 0x08 #define FEATURE\_MCT\_UNIVERSAL #define FEATURE\_IFD\_PIN\_PROP 0x0A<br>#define FEATURE ABORT 0x0B #define FEATURE ABORT

#define FEATURE\_SIZE (FEATURE\_ABORT + 1)

![](_page_51_Picture_212.jpeg)

#pragma pack(push, 1) typedef struct PIN VERIFY STRUCTURE { BYTE bTimeOut; BYTE bTimeOut2; BYTE bmFormatString; BYTE bmPINBlockString; BYTE bmPINLengthFormat; USHORT wPINMaxExtraDigit; BYTE bEntryValidationCondition; BYTE bNumberMessage; USHORT wLangId; BYTE bMsgIndex;

> BYTE bTeoPrologue[3]; ULONG ulDataLength;

 BYTE abData[1]; } PIN\_VERIFY\_STRUCTURE, \*PPIN\_VERIFY\_STRUCTURE;

typedef struct \_PIN\_MODIFY\_STRUCTURE { BYTE bTimeOut; BYTE bTimeOut2; BYTE bmFormatString; BYTE bmPINBlockString; BYTE bmPINLengthFormat; BYTE bInsertionOffsetOld; BYTE bInsertionOffsetNew; USHORT wPINMaxExtraDigit; BYTE bConfirmPIN; BYTE bEntryValidationCondition; BYTE bNumberMessage; USHORT wLangId; BYTE bMsgIndex1; BYTE bMsgIndex2; BYTE bMsgIndex3; BYTE bTeoPrologue[3];

Page 52 of 61

版本 1.06 **www.acs.com.hk**

**ACR83 –** 参考手册 info@acs.com.hk

![](_page_52_Picture_0.jpeg)

```
 ULONG ulDataLength;
     BYTE abData[1];
} PIN_MODIFY_STRUCTURE, *PPIN_MODIFY_STRUCTURE;
typedef struct _PIN_PROPERTIES_STRUCTURE {
     USHORT wLcdLayout;
     BYTE bEntryValidationCondition;
     BYTE bTimeOut2;
} PIN_PROPERTIES_STRUCTURE, *PPIN_PROPERTIES_STRUCTURE;
typedef struct _READ_KEY_OPTION {
     BYTE bTimeOut;
    WORD wPINMaxExtraDigit;
     BYTE bKeyReturnCondition;
     BYTE bEchoLCDStartPosition;
     BYTE bEchoLCDMode;
} READ_KEY_OPTION;
#pragma pack(pop)
int main(int argc, char *argv[])
\left\{ \right\}SCARDCONTEXT hSCardContext;
     LONG lReturn;
     lReturn = SCardEstablishContext(SCARD_SCOPE_USER, NULL, NULL, 
&hSCardContext);
    if (lReturn != SCARD S SUCCESS)
     {
         printf("Error:SCardEstablishContext failed with error 0x%08x\n", 
lReturn);
         return 1;
     }
     char **readerName = NULL;
     int numReaders = 0;
     int i;
     LPTSTR pmszReaders = NULL;
     LPTSTR pReader;
     DWORD cch = SCARD_AUTOALLOCATE;
     lReturn = SCardListReaders(hSCardContext, NULL, (LPTSTR) &pmszReaders, 
&cch);
     if (lReturn == SCARD_S_SUCCESS)
    \{ pReader = pmszReaders;
        while (*pReader != '\\0')\left\{\begin{array}{c} \end{array}\right\} printf("Reader:%s\n", pReader);
             // Advance to the next value
             pReader = pReader + strlen(pReader) + 1;
             numReaders++;
         }
         // Allocate reader name
         readerName = new char*[numReaders];
         if (readerName == NULL)
         {
```
Page 53 of 61

![](_page_53_Picture_0.jpeg)

```
 printf("Error: not enough memory\n");
            exit(1); }
        i = 0; pReader = pmszReaders;
        while (*pReader != '\0')<br>{
\sim \sim \simreaderName[i] = new char[strlen(pReader) + 1]; if (readerName[i] == NULL)
\{ printf("Error: not enough memory\n");
            \{ exit(1);
 }
             strcpy(readerName[i], pReader);
            i++; // Advance to the next value
             pReader = pReader + strlen(pReader) + 1;
         }
         // Free the memory
         SCardFreeMemory(hSCardContext, pmszReaders);
     }
     if (numReaders == 0)
     {
         printf("Error: cannot find reader in the system\n");
         return 1;
     }
     SCARDHANDLE hCard;
     DWORD dwAP;
     const int BUFFER_SIZE = 300;
    BYTE bSendBuffer[BUFFER SIZE];
     DWORD dwSendBufferLen;
    BYTE bRecvBuffer[BUFFER SIZE];
    DWORD dwRecvBufferLen;
    BYTE bOutputBuffer[100];
     DWORD dwNumBytesReturned;
     DWORD featureControlCodes[FEATURE_SIZE];
     DWORD controlCode;
     // Connect to the first reader
    printf("Connecting to s... \n\rangle", readerName[0]);<br>lReturn = SCardConnect(hSCardConte
              = SCardConnect(hSCardContext, readerName[0],
SCARD_SHARE_SHARED,
         SCARD_PROTOCOL_T0 | SCARD_PROTOCOL_T1, &hCard, &dwAP);
     if (lReturn != SCARD_S_SUCCESS)
         printf("Error:SCardConnect failed with error 0x%08x\n", lReturn);
     else
     {
         // Get feature request
         printf("Getting feature request...\n");
         dwRecvBufferLen = sizeof(bRecvBuffer);
         lReturn = SCardControl(hCard, CM_IOCTL_GET_FEATURE_REQUEST,
             NULL, 0,
```
Page 54 of 61

![](_page_54_Picture_0.jpeg)

```
Advanced Card Systems Ltd.
```

```
 bRecvBuffer, dwRecvBufferLen, &dwRecvBufferLen);
        if (lReturn != SCARD_S_SUCCESS)
                                      failed with error 0x\08x\n",
lReturn);
        else
\{ printf("Response:");
           for (i = 0; i < dwRecvBufferLen; i++) printf("%02X ", bRecvBuffer[i]);
           printf(\sqrt[n]{n});
            memset(featureControlCodes, 0, sizeof(featureControlCodes));
           i = 0; while (i < dwRecvBufferLen)
\{ // Get the feature
                if ((bRecvBuffer[i] >= FEATURE_VERIFY_PIN_START) &&
                (bRecvBuffer[i] <= FEATURE_ABORT))
\{ // Get the TLV
                  if (i + 1 + 4 < dwRecvBufferLen)
                   \{ // Get the length field
                      if (bRecvBuffer[i + 1] == 4){
                          controlCode = bRecvBuffer[i + 2] << 24;controlCode |= bRecvBuffer[i + 3] << 16;
                          controlCode = bRecvBuffer[i + 4] << 8;
                          controlCode = bRecvBuffer[i + 5];
                           featureControlCodes[bRecvBuffer[i]] = 
controlCode;
 }
 }
 }
                // Get the next feature
                if (i + 1 < dwRecvBufferLen)
                  i += bRecvBuffer[i + 1] + 2;
               else
            break;
 }
 }
       printf("Beginning transaction...\n");
        lReturn = SCardBeginTransaction(hCard);
        if (lReturn != SCARD_S_SUCCESS)
            printf("Error:SCardBeginTransaction failed with error 
0x\08x\n", lReturn);
        // Send card command for PIN verification (ACOS3)
        dwSendBufferLen = 13;
        memcpy(bSendBuffer, 
"\x80\x20\x06\x00\x08\xFF\xFF\xFF\xFF\xFF\xFF\xFF\xFF\xFF', dwsendBufferLen) // Create PIN verify structure
        PPIN_VERIFY_STRUCTURE pPinVerify = (PPIN_VERIFY_STRUCTURE) new 
BYTE[sizeof(PIN_VERIFY_STRUCTURE) - 1 + dwSendBufferLen];
        if (pPinVerify == NULL)
```
Page 55 of 61

![](_page_55_Picture_0.jpeg)

```
\{ printf("Error: not enough memory\n");
         \{ exit(1);
 }
         // Initialize PIN verify structure (ACOS3)<br>pPinVerify->bTimeOut = 0;
         pPinVerify->bTimeOut = 0;<br>
pPinVerify->bTimeOut2 = 0;
         pPinVerify->bTimeOut2 = 0;<br>
pPinVerify->bMFormatString = 0;
        pPinVerify->bmpormatString = 0;<br>
pPinVerify->bmpINBlockString = 0x08;
pPinVerify->bmPINBlockString = 0x08;
pPinVerify->bmPINLengthFormat = 0;
        pPinVerify->wPINMaxExtraDigit = 0x0408; pPinVerify->bEntryValidationCondition = 0x03;
        pPinVerify->bNumberMessage = 0x01;<br>
pPinVerify->wLandId = 0x0409;pPinVerify-vLangId = 0x<br>
pPinVerify-ybMsqIndex = 0;
        pPinVerify->bMsgIndex = 0;<br>
pPinVerify->bTeoProboue[0] = 0;
        pPinVerify->bTeoPrologue[0] = 0;<br>
pPinVerify->bTeoPrologue[1] = 0;
        pPinVerify->bTeoPrologue[1] = 0;<br>
pPinVerify->bTeoPrologue[2] = 0;
         pPinVerify->bTeoPrologue[2] = 0;
         pPinVerify->ulDataLength = dwSendBufferLen;
         memcpy(pPinVerify->abData, bSendBuffer, dwSendBufferLen);
          // Verify PIN
          printf("Verifying PIN using VERIFY_PIN_DIRECT...\n");
         dwRecvBufferLen = sizeof(bRecvBuffer);<br>lReturn =
lReturn = = SCardControl(hCard,
featureControlCodes[FEATURE_VERIFY_PIN_DIRECT],
              pPinVerify, sizeof(PIN_VERIFY_STRUCTURE) - 1 + dwSendBufferLen,
              bRecvBuffer, dwRecvBufferLen, &dwRecvBufferLen);
          if (lReturn != SCARD_S_SUCCESS)
              printf("Error:SCardControl failed with error 0x%08x\n", 
lReturn);
         else<br>{
\overline{\mathcal{A}} printf("Response:");
             for (i = 0; i < dwRecvBufferLen; i++) printf("%02X ", bRecvBuffer[i]);
         printf("\n\langle n" \rangle;
 }
          delete [] ((BYTE*) pPinVerify);
          // Send card command for PIN modification (ACOS3)
         dwSendBufferLen = 13;
         memcpy(bSendBuffer, 
"\x80\x24\x00\x00\x08\xFF\xFF\xFF\xFF\xFF\xFF\xFF\xFF\xFF', dwsendBufferLen); // Create PIN modify structure
          PPIN_MODIFY_STRUCTURE pPinModify = (PPIN_MODIFY_STRUCTURE) new 
BYTE[sizeof(PIN_MODIFY_STRUCTURE) - 1 + dwSendBufferLen];
          if (pPinModify == NULL)
\left\{\begin{array}{c} \end{array}\right\} printf("Error: not enough memory\n");
             exit(1); }
         // Initialize PIN modify structure (ACOS3)<br>pPinModify->bTimeOut = 0;
         pPinModify->bTimeOut = 0;<br>
pPinModify->bTimeOut2 = 0;
          pPinModify->bTimeOut2 = 0;
          pPinModify->bmFormatString = 0;
```
Page 56 of 61

![](_page_56_Picture_0.jpeg)

# **Advanced Card Systems Ltd.**

**Card & Reader Technologies** 

```
pPinModify->bmpINBlockString = 0x08;<br>pPinModify->bmpINLengthError + 0: 0:pPinModify->bmpINLengthFormat = 0;<br>
pPinModify->bInsertionOffsetOld = 0;pPinModify->bInsertionOffsetOld = 0;<br>pPinModify->bInsertionOffsetNew = 0;
         pPinModify->DInsectionOffsetNew = 0;<br>pPinModify->wPINMaxExtrapigit = 0x0408;pPinModify->wPINMaxExtraDigit<br>
pPinModify->bConfirmPIN = 0x01;
         pPinModify->bConfirmPIN
         pPinModify->bEntropyValidationCondition = 0x03;<br>pPinModify->bNumberMessage = 0x02;pPinModify->bNumberMessage = 0x02;<br>
pPinModify->wLandId = 0x0409;pPinModify-vUangId = 0x<br>
pPinModifv>bMsqIndex1 = 0;
         pPinModify->bMsgIndex1 = 0;<br>
pPinModify->bMsgIndex2 = 1;
         pPinModify->bMsgIndex2 = 1;<br>
pPinModify->bMasIndex3 = 0;
         pPinModify->bMsgIndex3 = 0;<br>pPinModify->bTeOProlcone[0] = 0;pPinModify->bTeoPrologue[0] = 0;<br>
pPinModify->bTeoPrologue[1] = 0;pPinModify->bTeoPrologue[1] = 0;<br>
pPinModify->bTeoPrologue[2] = 0; pPinModify->bTeoPrologue[2] = 0;
 pPinModify->ulDataLength = dwSendBufferLen;
 memcpy(pPinModify->abData, bSendBuffer, dwSendBufferLen);
          // Modify PIN
          printf("Modifying PIN using MODIFY_PIN_DIRECT...\n");
         dwRecvBufferLen = sizeof(bRecvBuffer);<br>lReturn =
                                                                    SCardControl(hCard,
featureControlCodes[FEATURE_MODIFY_PIN_DIRECT],
               pPinModify, sizeof(PIN_MODIFY_STRUCTURE) - 1 + dwSendBufferLen,
               bRecvBuffer, dwRecvBufferLen, &dwRecvBufferLen);
          if (lReturn != SCARD_S_SUCCESS)
               printf("Error:SCardControl failed with error 0x%08x\n", 
lReturn);
          else
\overline{\mathcal{A}} printf("Response:");
              for (i = 0; i < dwRecvBufferLen; i++) printf("%02X ", bRecvBuffer[i]);
              print(f("\n'\n');
          }
          delete [] ((BYTE*) pPinModify);
          printf("Ending transaction...\n");
          lReturn = SCardEndTransaction(hCard, SCARD_LEAVE_CARD);
          if (lReturn != SCARD_S_SUCCESS)
               printf("Error:SCardEndTransaction failed with error 0x%08x\n", 
lReturn);
          // Get IFD PIN properties
          printf("Getting IFD PIN properties...\n");
         dwRecvBufferLen = sizeof(bRecvBuffer);<br>lReturn =
                                                                     SCardControl(hCard,
featureControlCodes[FEATURE_IFD_PIN_PROP],
               NULL, 0,
               bRecvBuffer, dwRecvBufferLen, &dwRecvBufferLen);
          if (lReturn != SCARD_S_SUCCESS)
               printf("Error:SCardControl failed with error 0x%08x\n", 
lReturn);
          else
\left\{\begin{array}{c} \end{array}\right\} printf("Response:");
              for (i = 0; i < dwRecvBufferLen; i++) printf("%02X ", bRecvBuffer[i]);
              printf(''\n'');
```
Page 57 of 61

```
Advanced Card Systems Ltd.
Card & Reader Technologies
```

```
 }
         // Display LCD message to ACR83
         char *msg = "Hello";
        printf("Displaying message (%s) to LCD... \n\cdot msg);
         lReturn = SCardControl(hCard, IOCTL_SMARTCARD_DISPLAY_LCD_MESSAGE,
             msg, strlen(msg),
             bOutputBuffer, sizeof(bOutputBuffer), &dwNumBytesReturned);
        if (lReturn != SCARD S SUCCESS)
             printf("Error:SCardControl failed with error 0x%08x\n", 
lReturn);
        else<br>{
\overline{\mathcal{A}} // Check status
             if ((dwNumBytesReturned >= 2) &&
                (bOutputBuffer[0] == 0) & (bOutputBuffer[1] == 0)) printf("The message is displayed successfully\n");
             else
                 printf("Error: cannot display LCD message\n");
         }
         // Read key from ACR83
         READ_KEY_OPTION readKeyOption;
         char keyString[100];
         DWORD len;
         BYTE keyReturnCondition;
         // Initialize read key option
         readKeyOption.bTimeOut = 0;
         readKeyOption.wPINMaxExtraDigit = 0x0408;
         readKeyOption.bKeyReturnCondition = 0x01;
         readKeyOption.bEchoLCDStartPosition = 0;
         readKeyOption.bEchoLCDMode = 0x01;
         printf("Reading key...\n");
         lReturn = SCardControl(hCard, IOCTL_SMARTCARD_READ_KEY,
             &readKeyOption, sizeof(READ_KEY_OPTION),
             bOutputBuffer, sizeof(bOutputBuffer), &dwNumBytesReturned);
         if (lReturn != SCARD_S_SUCCESS)
             printf("Error:SCardControl failed with error 0x%08x\n", 
lReturn);
         else
\{ // Check status
             if ((dwNumBytesReturned >= 2) &&
            (bOutputBuffer[0] == 0) & (bOutputBuffer[1] == 0)\left\{ \begin{array}{c} 1 & 1 \\ 1 & 1 \end{array} \right. if (dwNumBytesReturned >= 3)
                     keyReturnCondition = bOutputBuffer[2];
                 else
                     keyReturnCondition = 0;
                len = 0; if (dwNumBytesReturned >= 4)
\{ len = dwNumBytesReturned - 3;
                memcpy(keyString, bOutputBuffer + 3, len);
 }
                 // Set the last NULL character
```
Page 58 of 61

![](_page_58_Picture_0.jpeg)

```
keyString[len] = '\\0'; printf("Key Return Condition:0x%02x, Key String:%s\n", 
keyReturnCondition, keyString);<br>}
 }
             else
                printf("Error: cannot read key\n");
         }
         lReturn = SCardDisconnect(hCard, SCARD_LEAVE_CARD);
         if (lReturn != SCARD_S_SUCCESS)
            printf("Error:SCardDisconnect failed with error 0x%08x\n", 
lReturn);
    }
     lReturn = SCardReleaseContext(hSCardContext);
     if (lReturn != SCARD_S_SUCCESS)
        printf("Error:SCardReleaseContext failed with error 0x%08x\n", 
lReturn);
     // Deallocate reader name
    for (i = 0; i < numReaders; i++) delete [] readerName[i];
     delete readerName;
   return 0;}
```
![](_page_59_Picture_0.jpeg)

# <span id="page-59-0"></span>附录**E.** 设置 *bKeyReturnCondition*

Advanced Card Systems Ltd.<br>Card & Reader Technologies

![](_page_59_Picture_117.jpeg)

注:将值设为对特定的 *OR* 操作数进行 *OR* 运算。

Page 60 of 61

**ACR83 –** 参考手册 info@acs.com.hk

![](_page_60_Picture_0.jpeg)

![](_page_60_Picture_1.jpeg)

# <span id="page-60-0"></span>附录**F.** 响应错误代码

下表汇总了 ACR83 (CCID)可能返回的错误代码:.

![](_page_60_Picture_96.jpeg)

Microsoft 是 Microsoft Corporation 在美国和/或其他国家的注册商标。

Page 61 of 61

![](_page_60_Picture_8.jpeg)